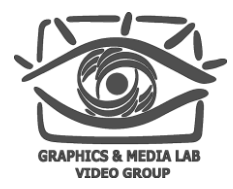

# Методы тестирования устройств для показа 3D

Алексей Федоров Video Group

CS MSU Graphics & Media Lab

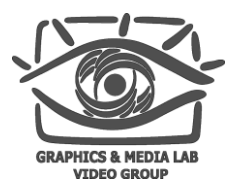

## Содержание

#### **Введение**

- **Классификация 3D устройств**
- Проблемы 3D устройств
	- Общие проблемы
	- Проекционные системы
	- Телевизионные системы
- Проведение измерений
- Заключение

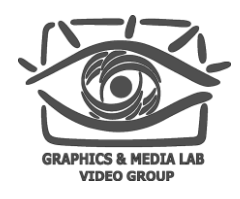

#### Введение Круг качества изображений

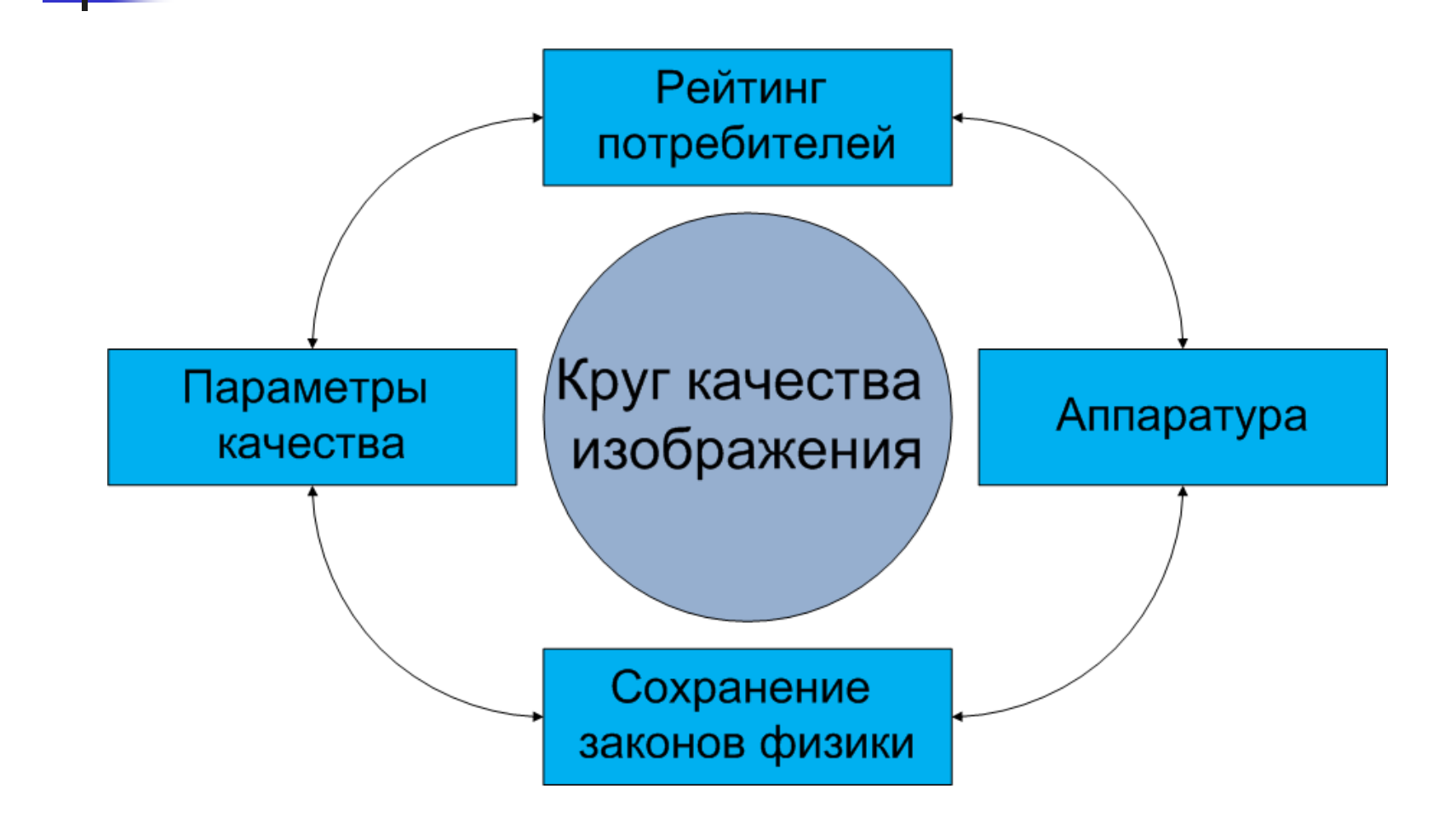

**CS MSU Graphics & Media Lab (Video Group) [www.compression.ru/video/](http://www.compression.ru/video/)**

M. Lambooij, W. IJsselsteijn, D. Bouwhuis, I. Heynderickx, "Evaluation of Stereoscopic Images: Beyond 2D Quality", 2011

3

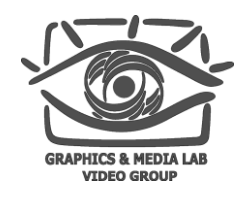

#### Введение Круг качества изображений + глубина

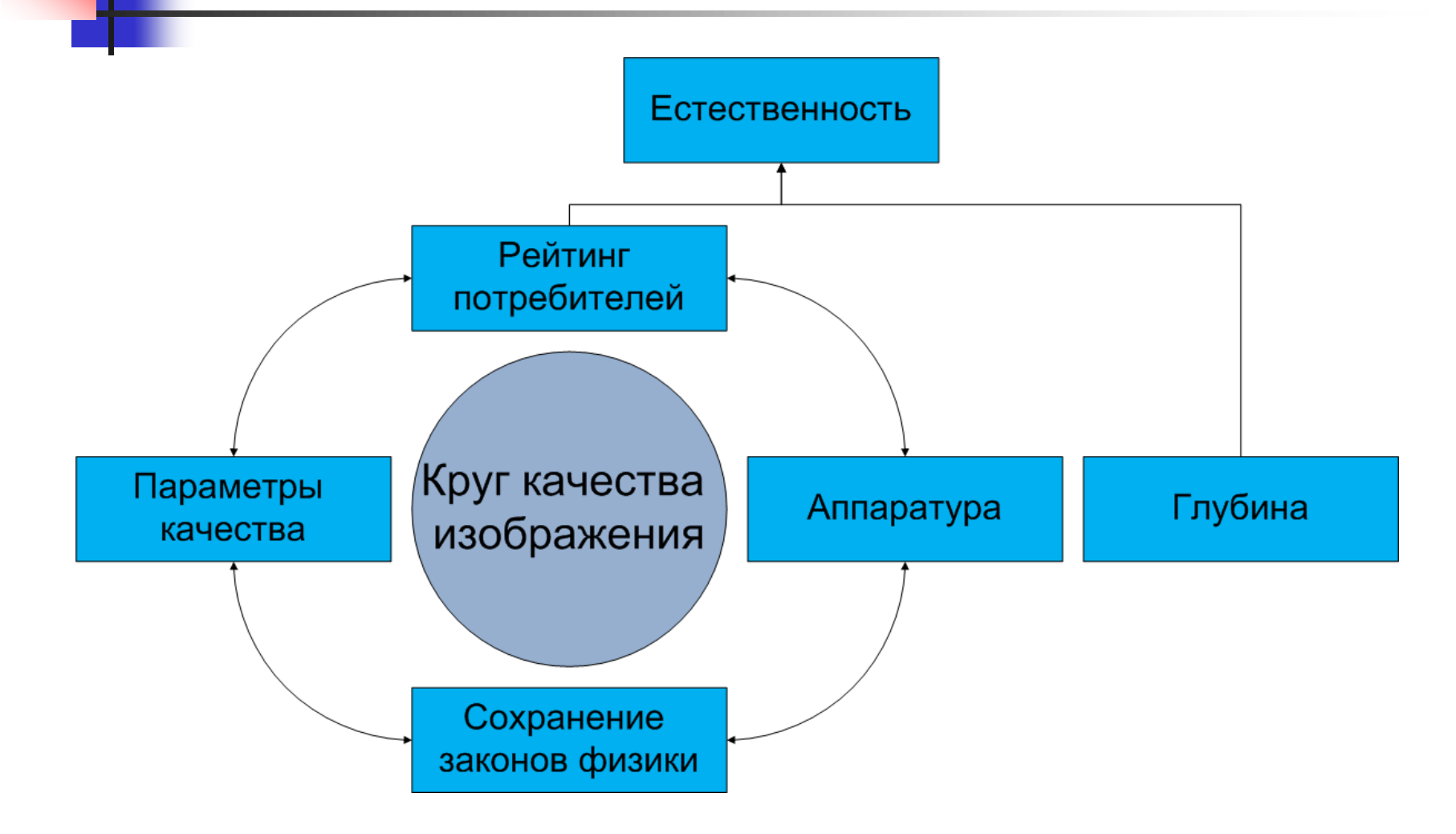

**CS MSU Graphics & Media Lab (Video Group) [www.compression.ru/video/](http://www.compression.ru/video/)**

4 M. Lambooij, W. IJsselsteijn, D. Bouwhuis, I. Heynderickx, "Evaluation of Stereoscopic Images: Beyond 2D Quality", SPIE, 2011

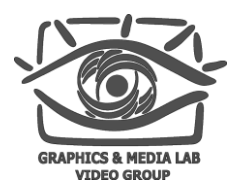

#### Введение Трудности измерений

- Что измерять?
- Как измерять?
- Какое оборудование использовать для измерений?
- Как анализировать результаты?

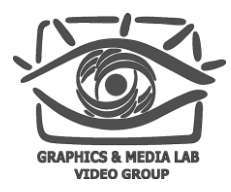

## Содержание

- Введение
- **Классификация 3D устройств**
- Проблемы 3D устройств
	- Общие проблемы
	- Проекционные системы
	- Телевизионные системы
- Проведение измерений
- Заключение

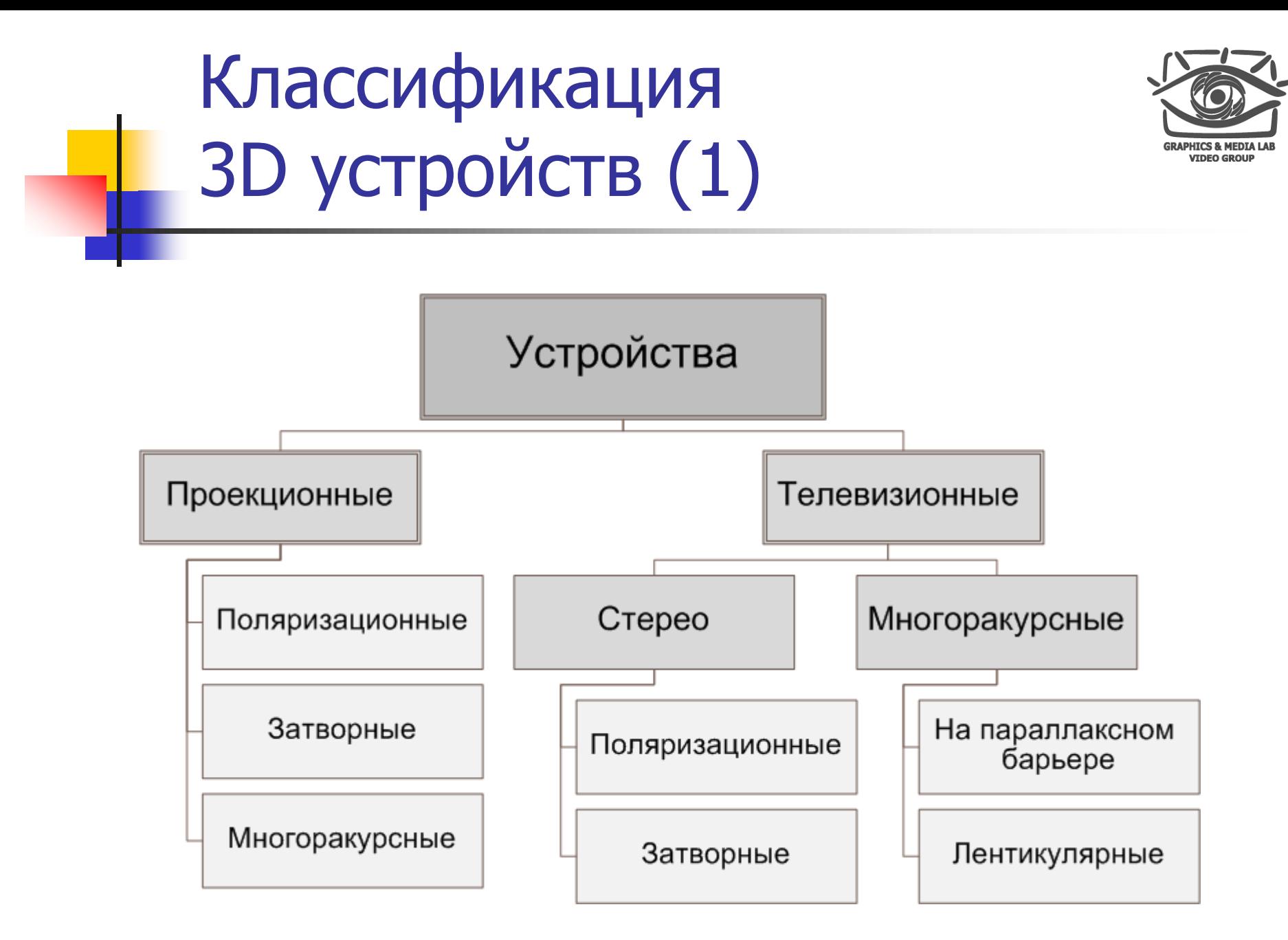

**CS MSU Graphics & Media Lab (Video Group) [www.compression.ru/video/](http://www.compression.ru/video/)**

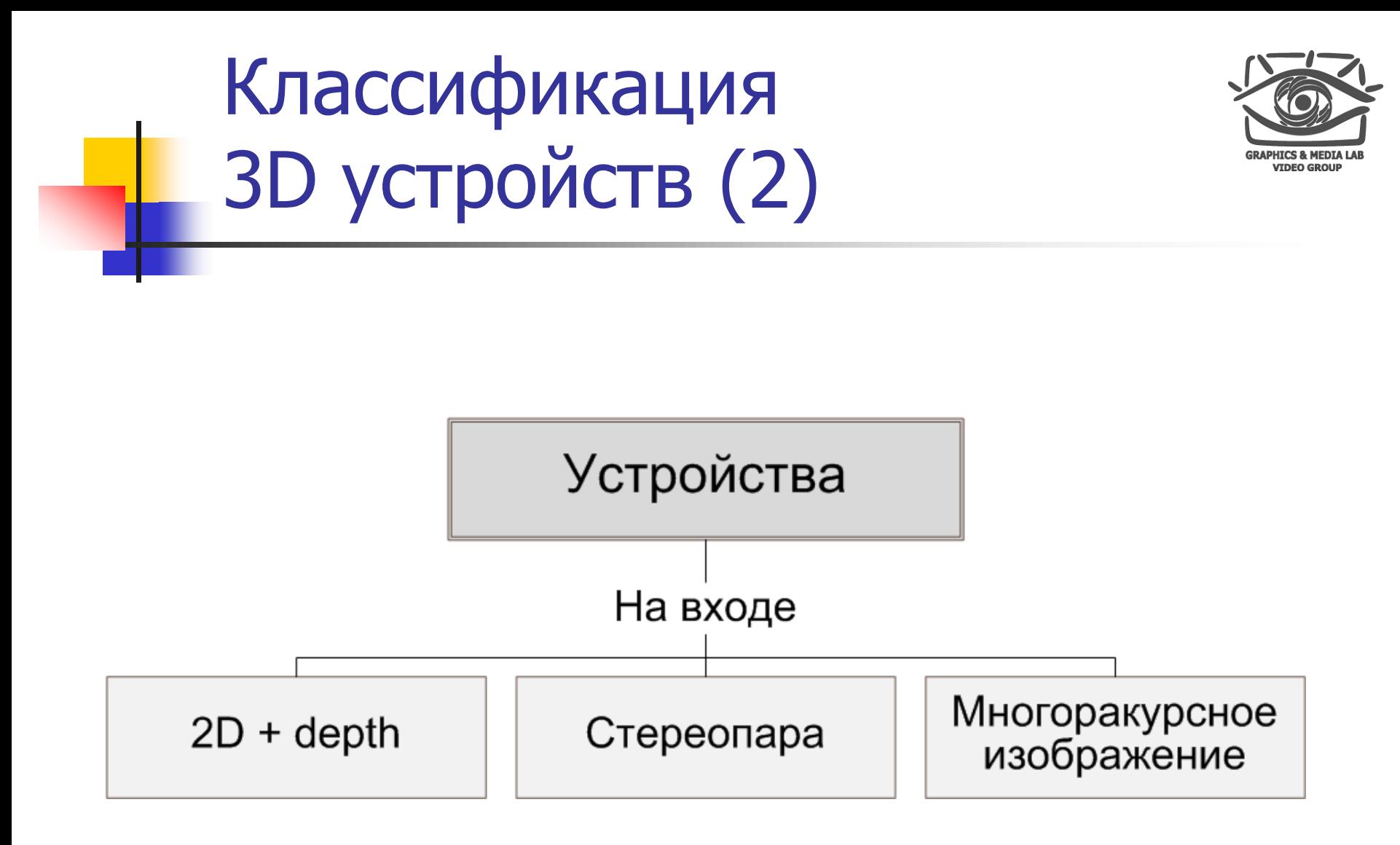

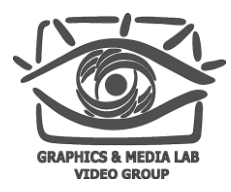

## Содержание

- Введение
- Классификация 3D устройств
- Проблемы 3D устройств
	- **Общие проблемы**
	- Проекционные системы
	- Телевизионные системы
- Проведение измерений
- Заключение

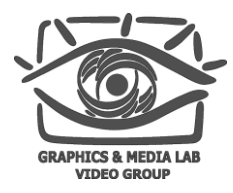

## Общие проблемы

К наиболее распространенным проблемам почти всех 3D устройств можно отнести:

- Перекрестные помехи (Cross Talk, Ghosting)
- Потеря цвета / несоответствие ракурсов по цвету
- Потеря яркости / несоответствие ракурсов по яркости

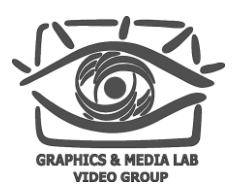

## Cross Talk Пример

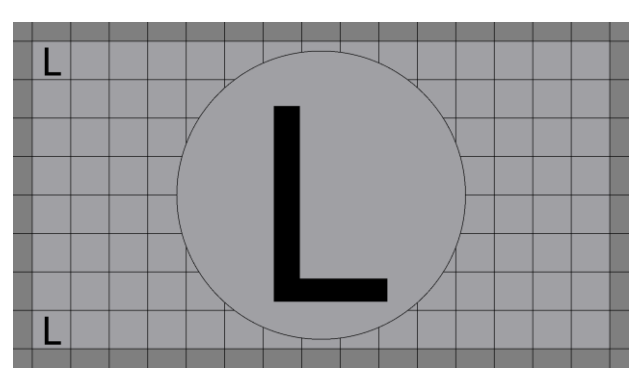

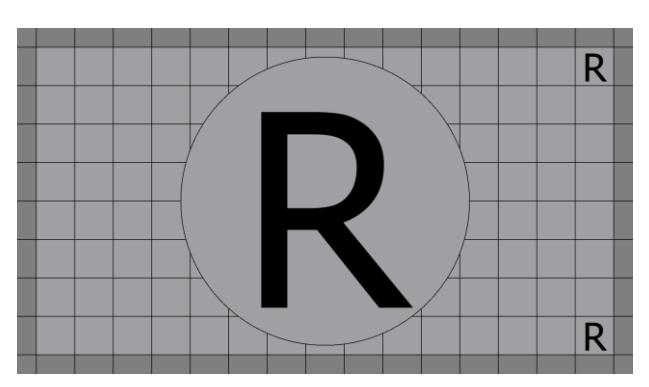

Исходные изображения для левого и правого глаза

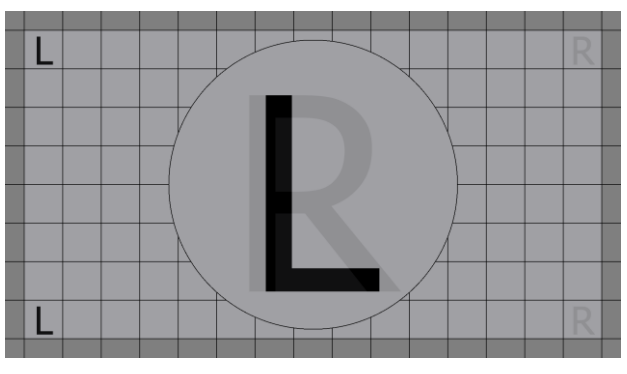

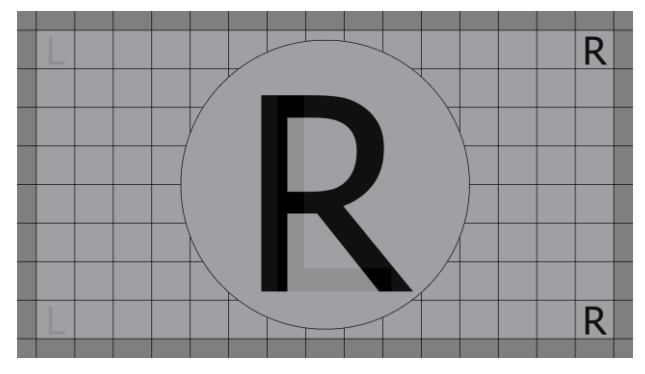

То, что видно левым и правым глазом при перекрестных помехах 10%

## Cross Talk Пример из жизни

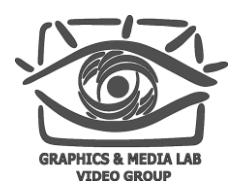

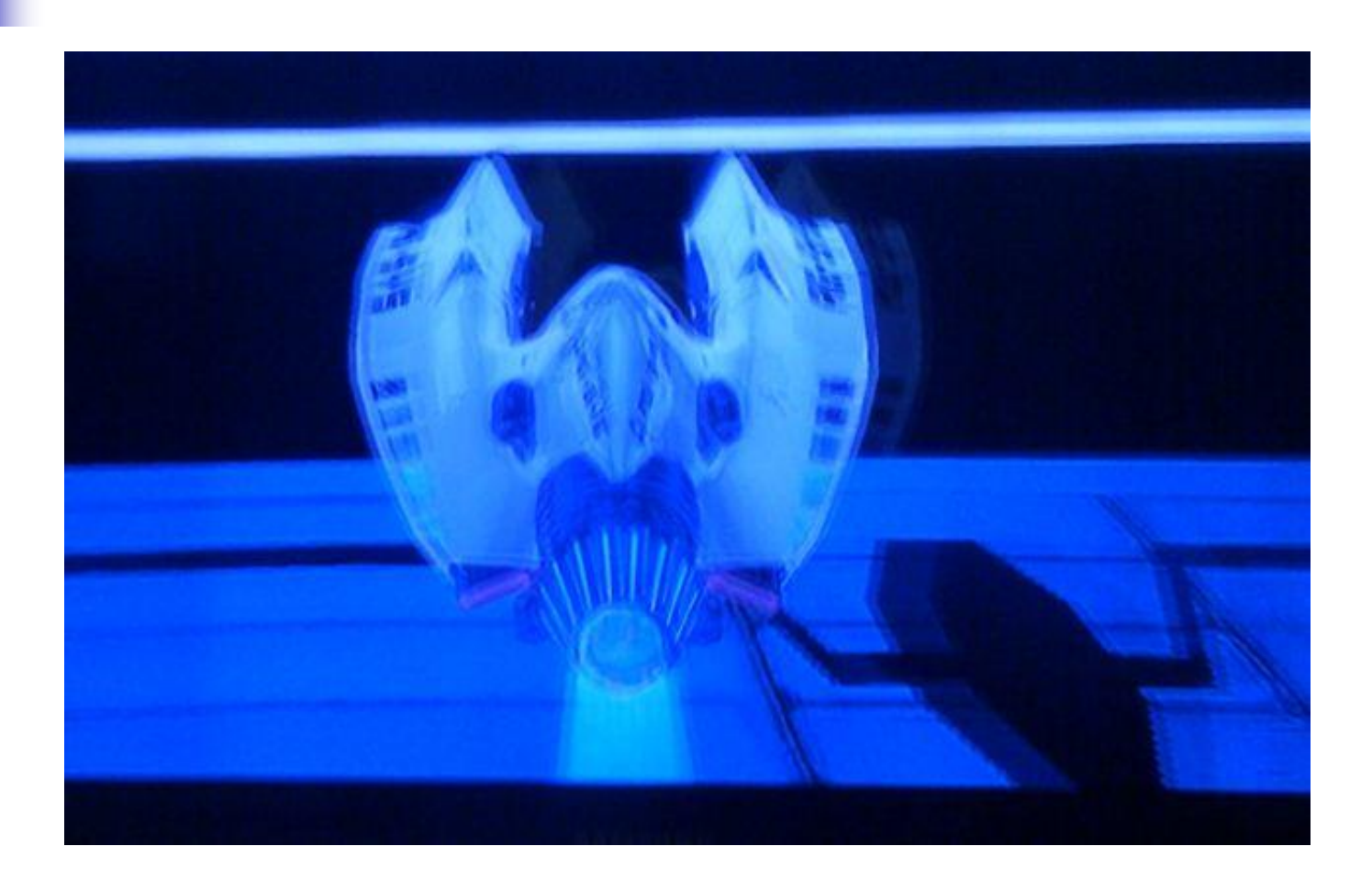

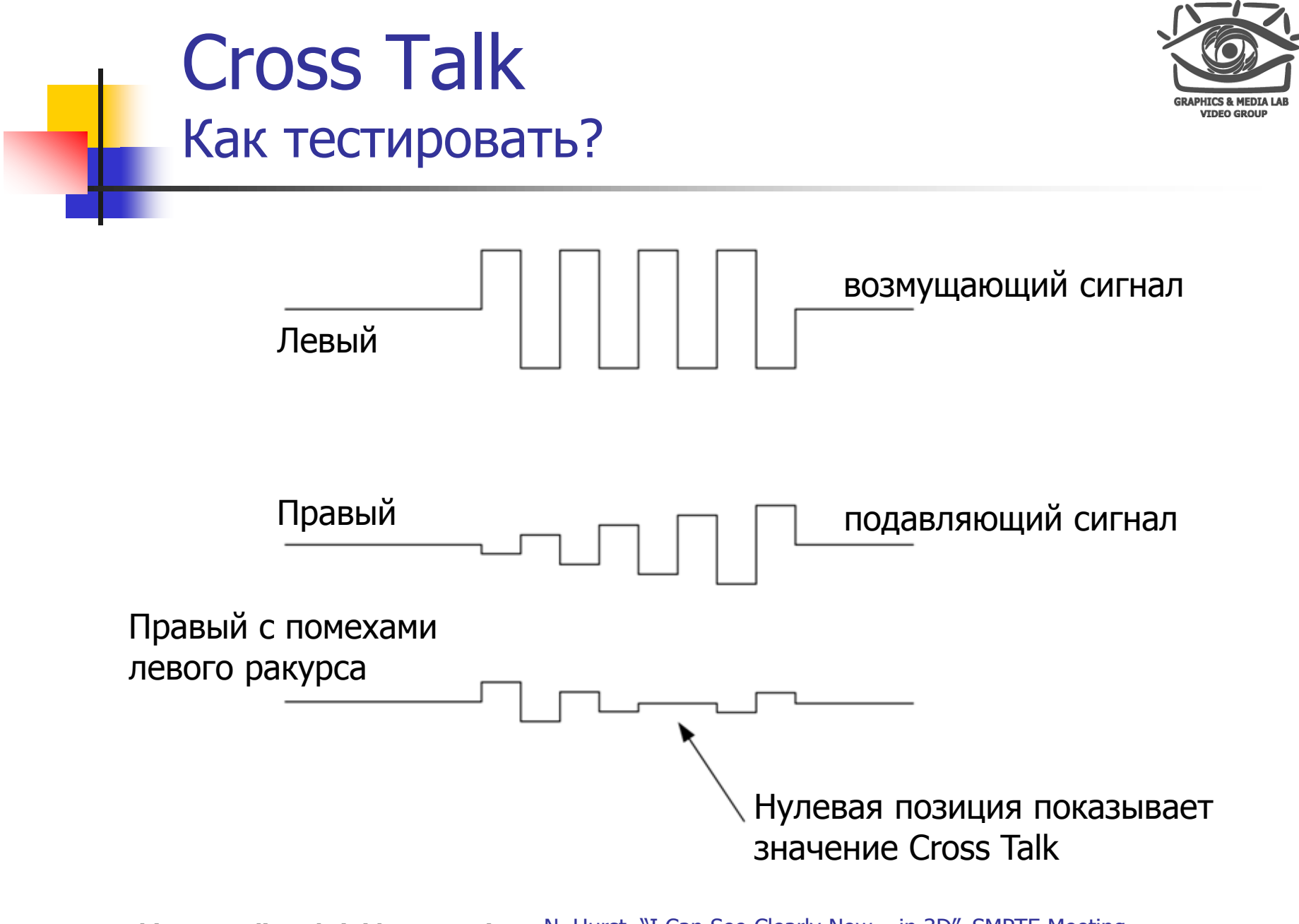

**CS MSU Graphics & Media Lab (Video Group) [www.compression.ru/video/](http://www.compression.ru/video/)**

N. Hurst, "I Can See Clearly Now – in 3D", SMPTE Meeting 13 Presentation, 2011

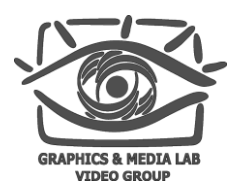

## Cross Talk Тест 1 (левый ракурс)

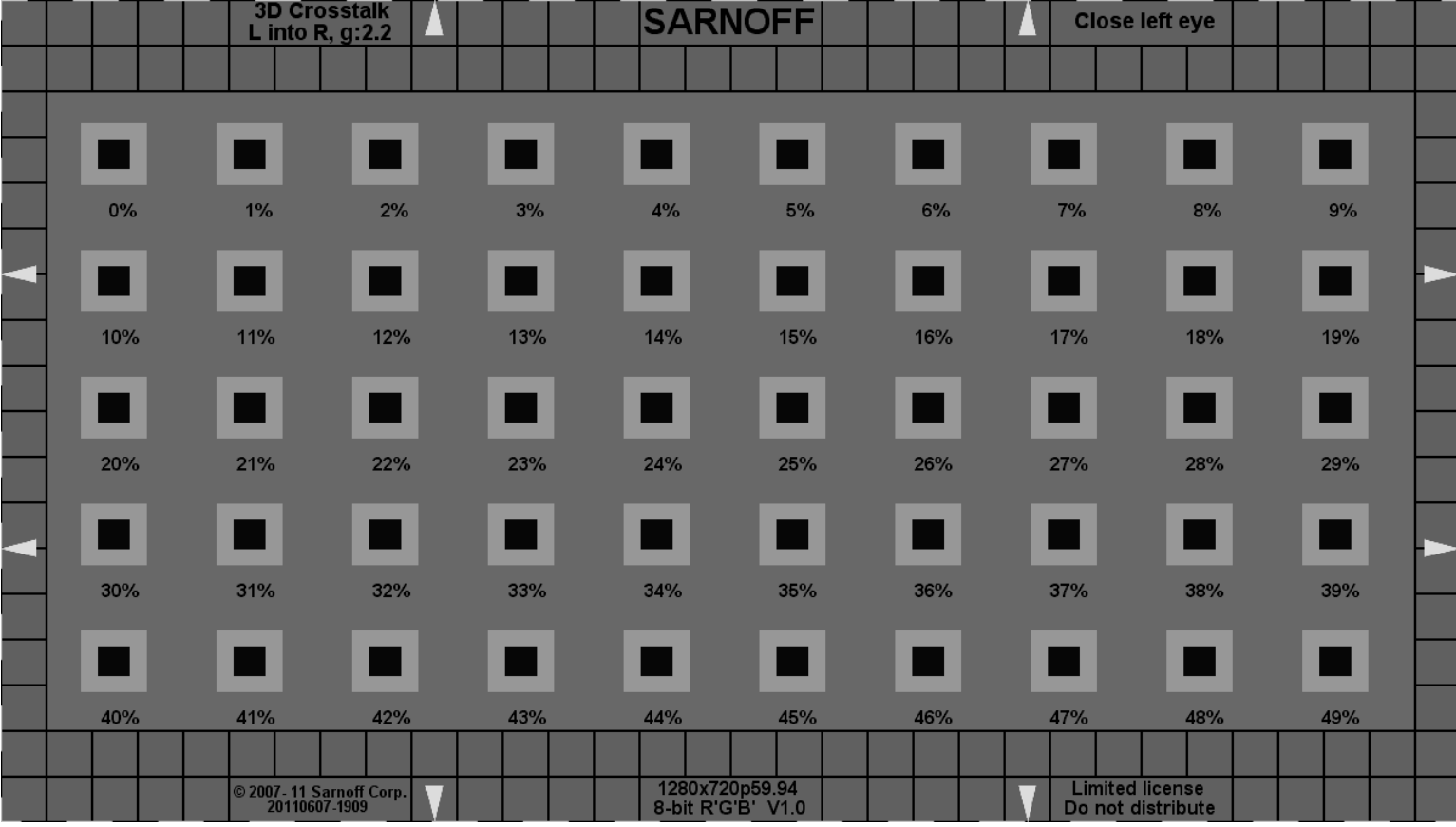

**CS MSU Graphics & Media Lab (Video Group) [www.compression.ru/video/](http://www.compression.ru/video/)**

N. Hurst, "I Can See Clearly Now – in 3D", SMPTE Meeting 14 Presentation, 2011

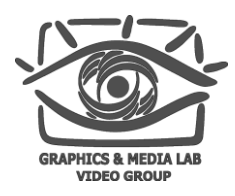

#### Cross Talk Тест 1 (правый ракурс)

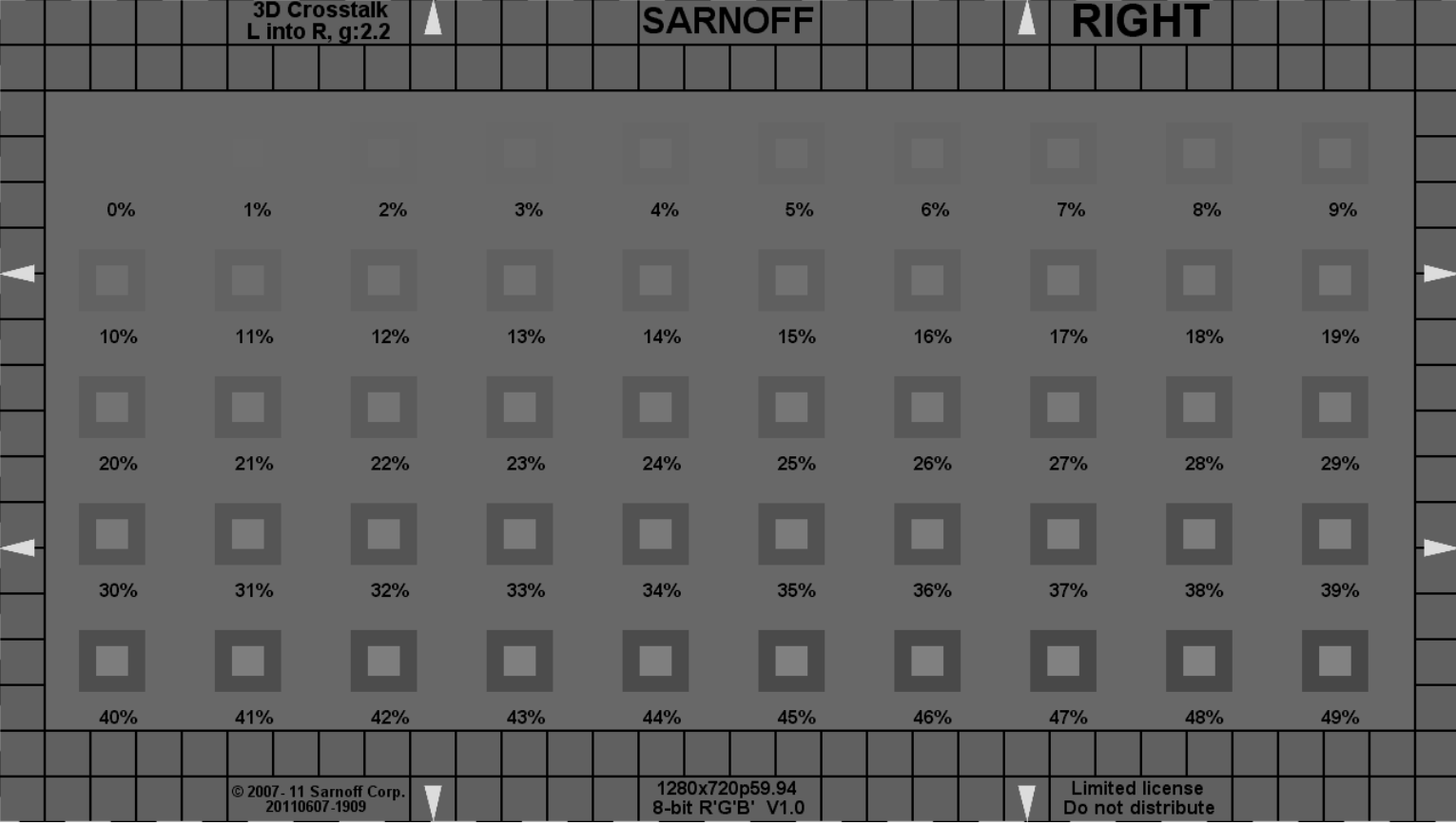

**CS MSU Graphics & Media Lab (Video Group) [www.compression.ru/video/](http://www.compression.ru/video/)**

N. Hurst, "I Can See Clearly Now – in 3D", SMPTE Meeting 15 Presentation, 2011

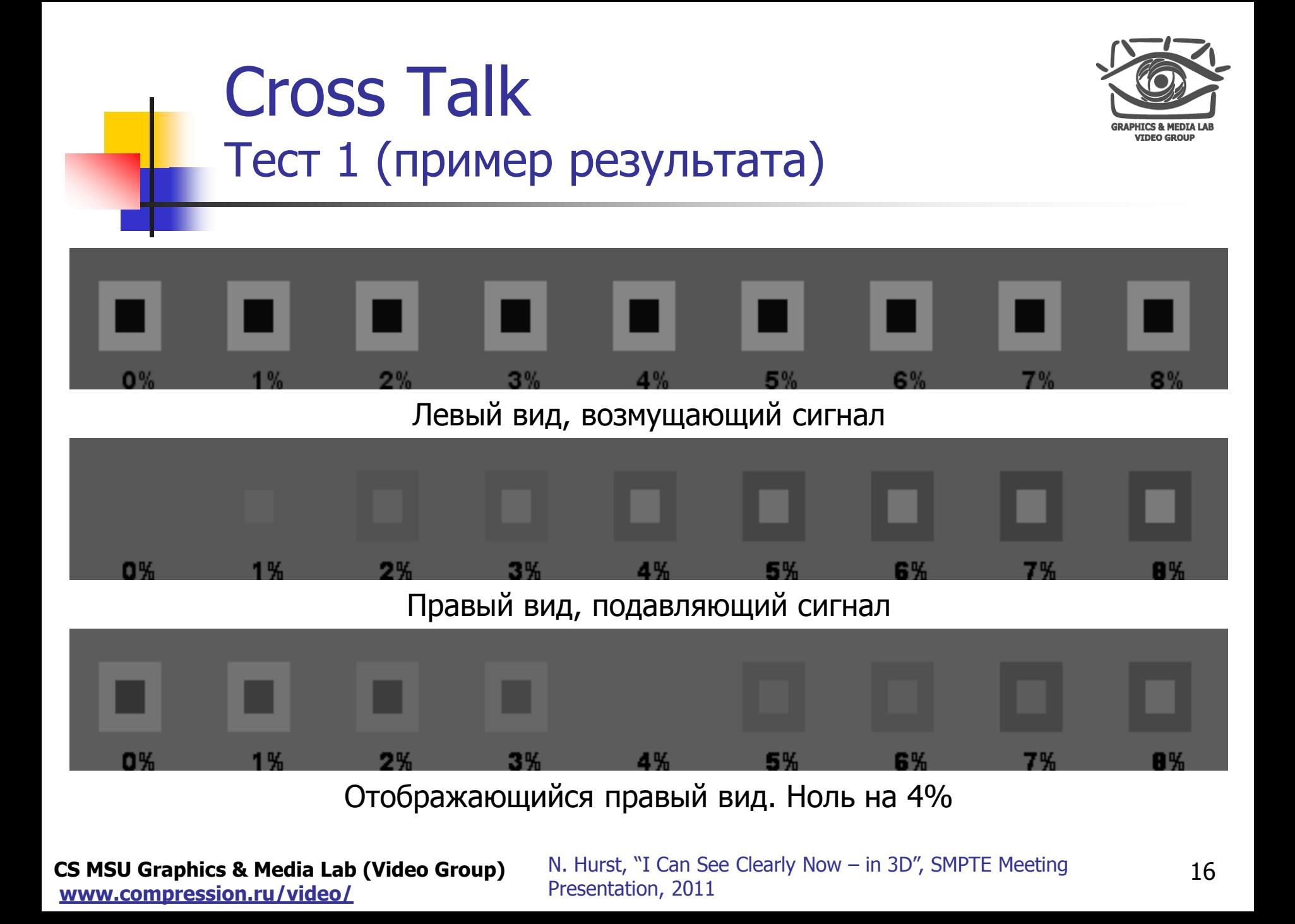

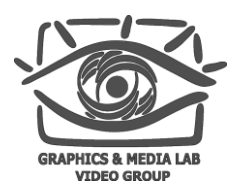

## Cross Talk Тест 2 (левый ракурс)

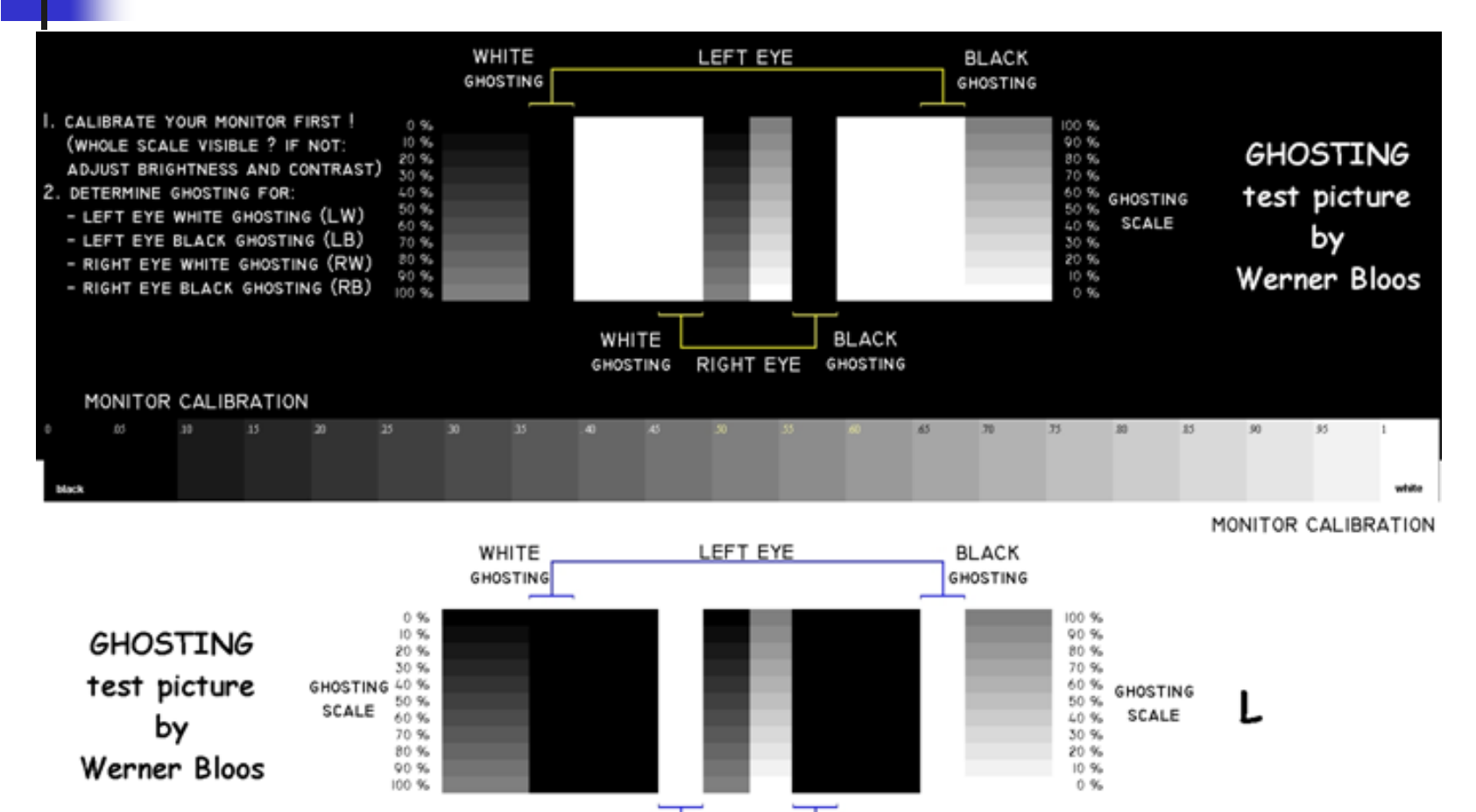

WHITE **BLACK** GHOSTING RIGHT EYE GHOSTING

**CS MSU Graphics & Media Lab (Video Group) [www.compression.ru/video/](http://www.compression.ru/video/)**

A. Woods, "Understanding Crosstalk in Stereoscopic Displays", 17 2010

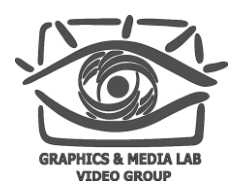

### Cross Talk Тест 2 (правый ракурс)

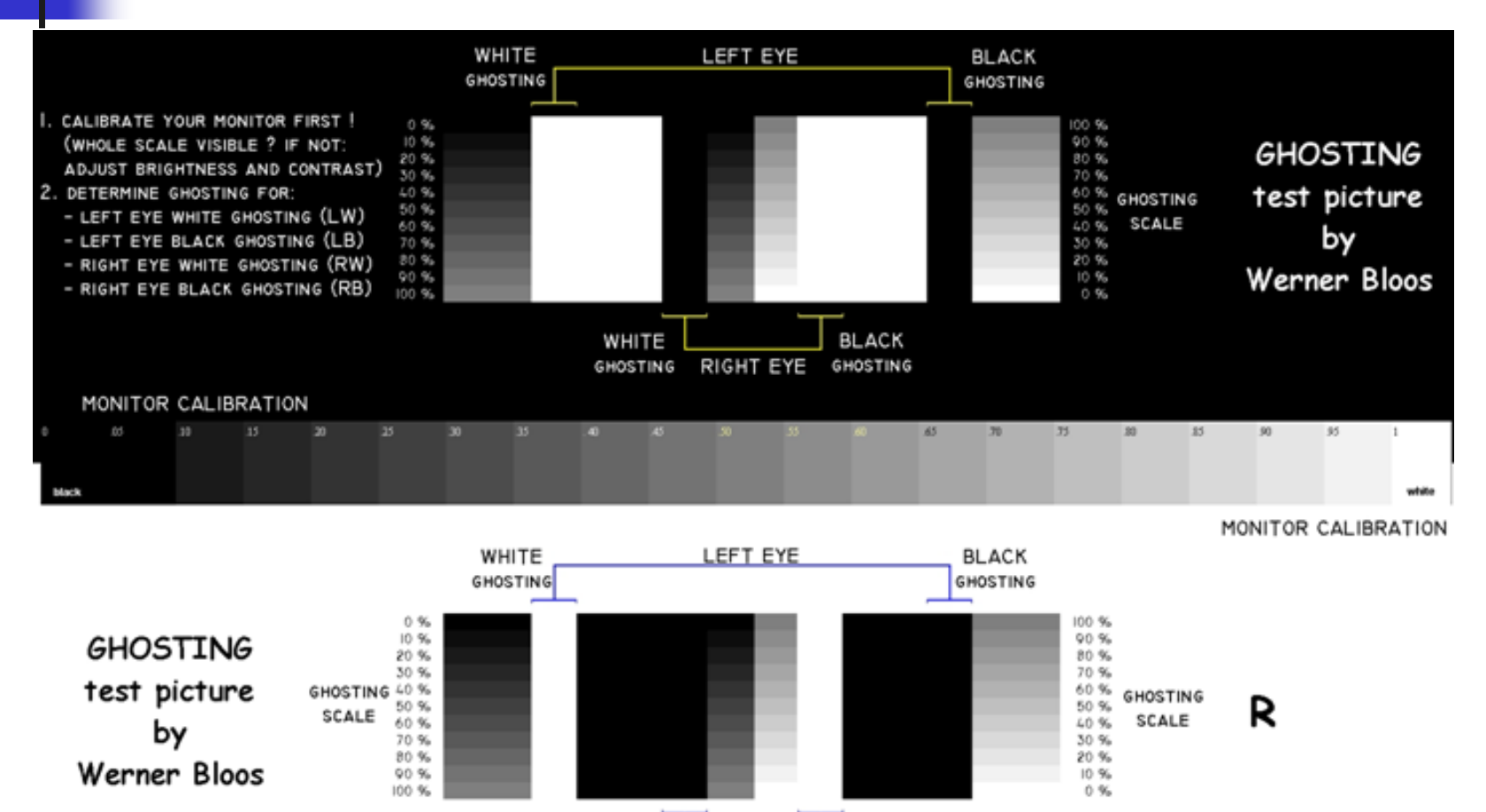

WHITE **BLACK** GHOSTING RIGHT EYE GHOSTING

**CS MSU Graphics & Media Lab (Video Group) [www.compression.ru/video/](http://www.compression.ru/video/)**

A. Woods, "Understanding Crosstalk in Stereoscopic Displays", 18 2010

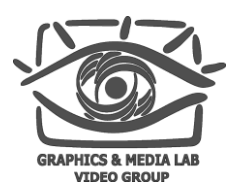

## Потеря цвета Пример

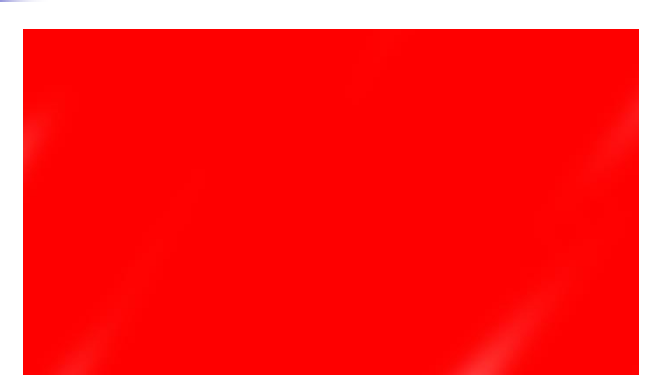

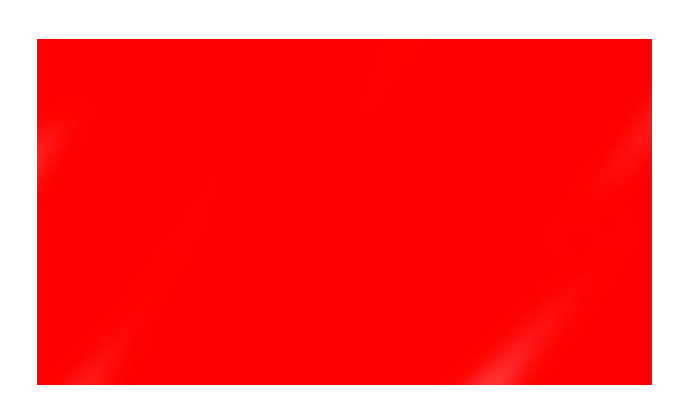

Исходные изображения для левого и правого глаза

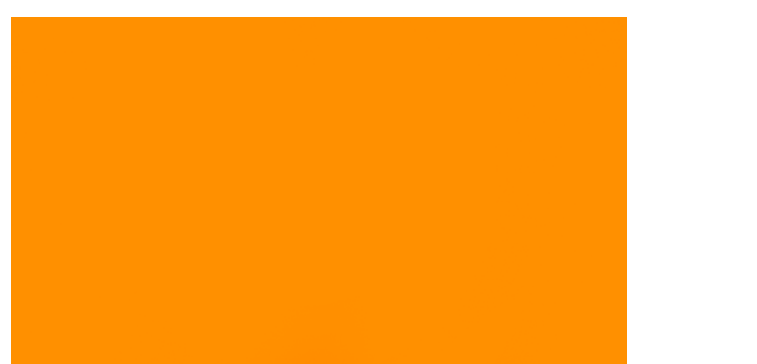

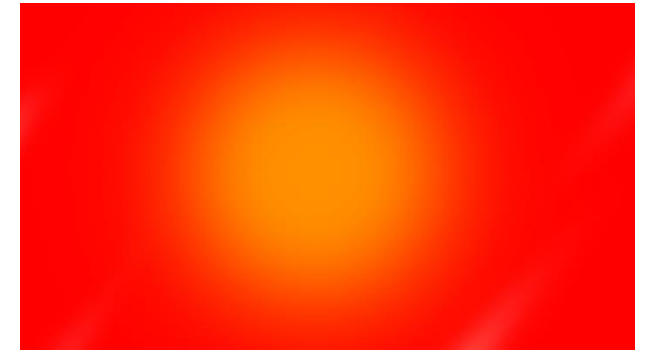

То, что видно левым и правым глазом при потере цвета или несоответствии ракурсов по цвету

**CS MSU Graphics & Media Lab (Video Group) [www.compression.ru/video/](http://www.compression.ru/video/)**

#### Потеря цвета Пример из жизни

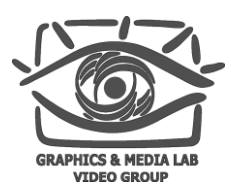

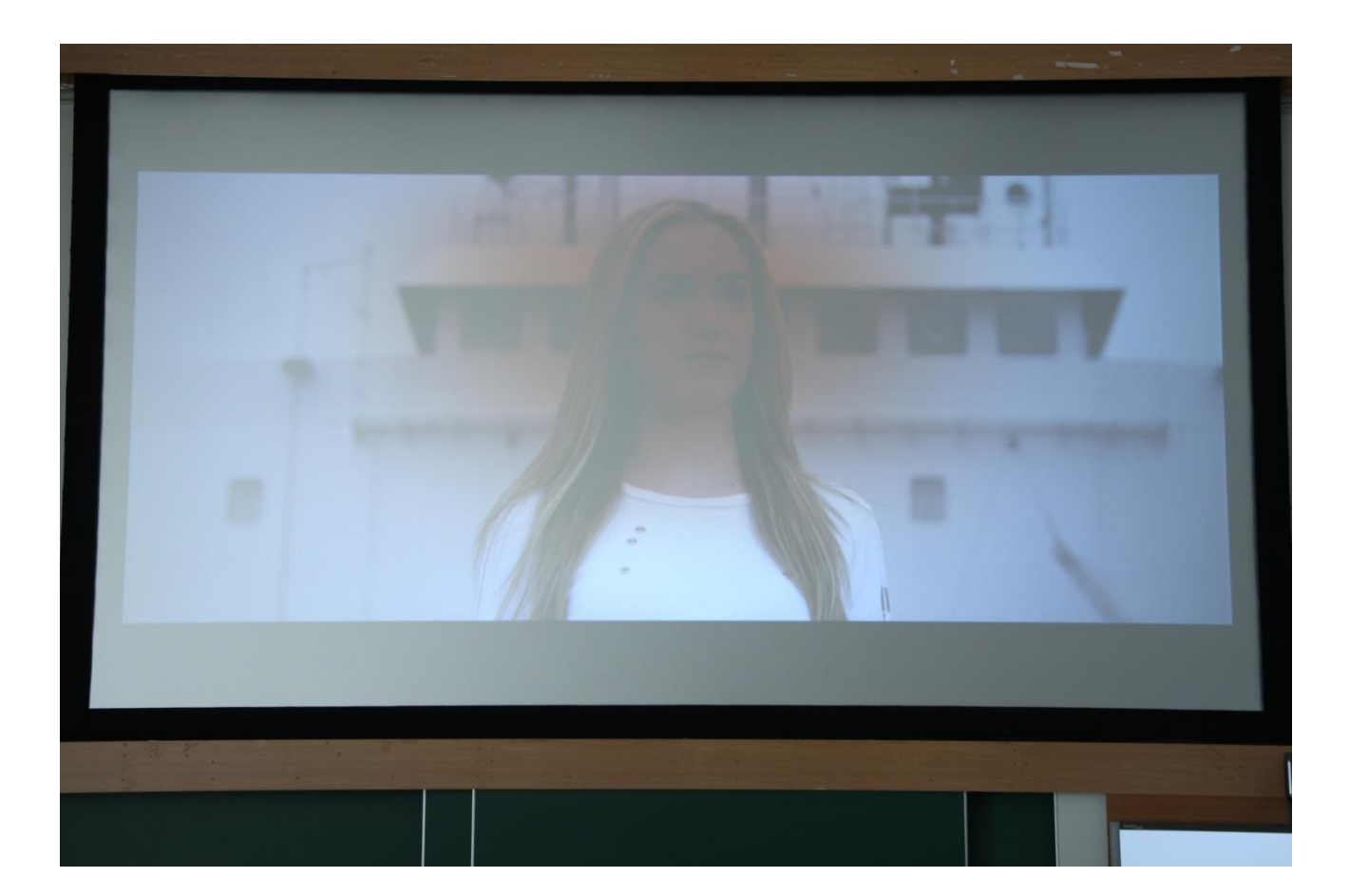

**CS MSU Graphics & Media Lab (Video Group) [www.compression.ru/video/](http://www.compression.ru/video/)**

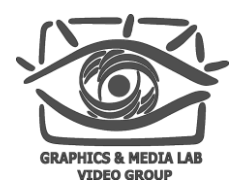

#### Потеря цвета Тест 1 (левый ракурс)

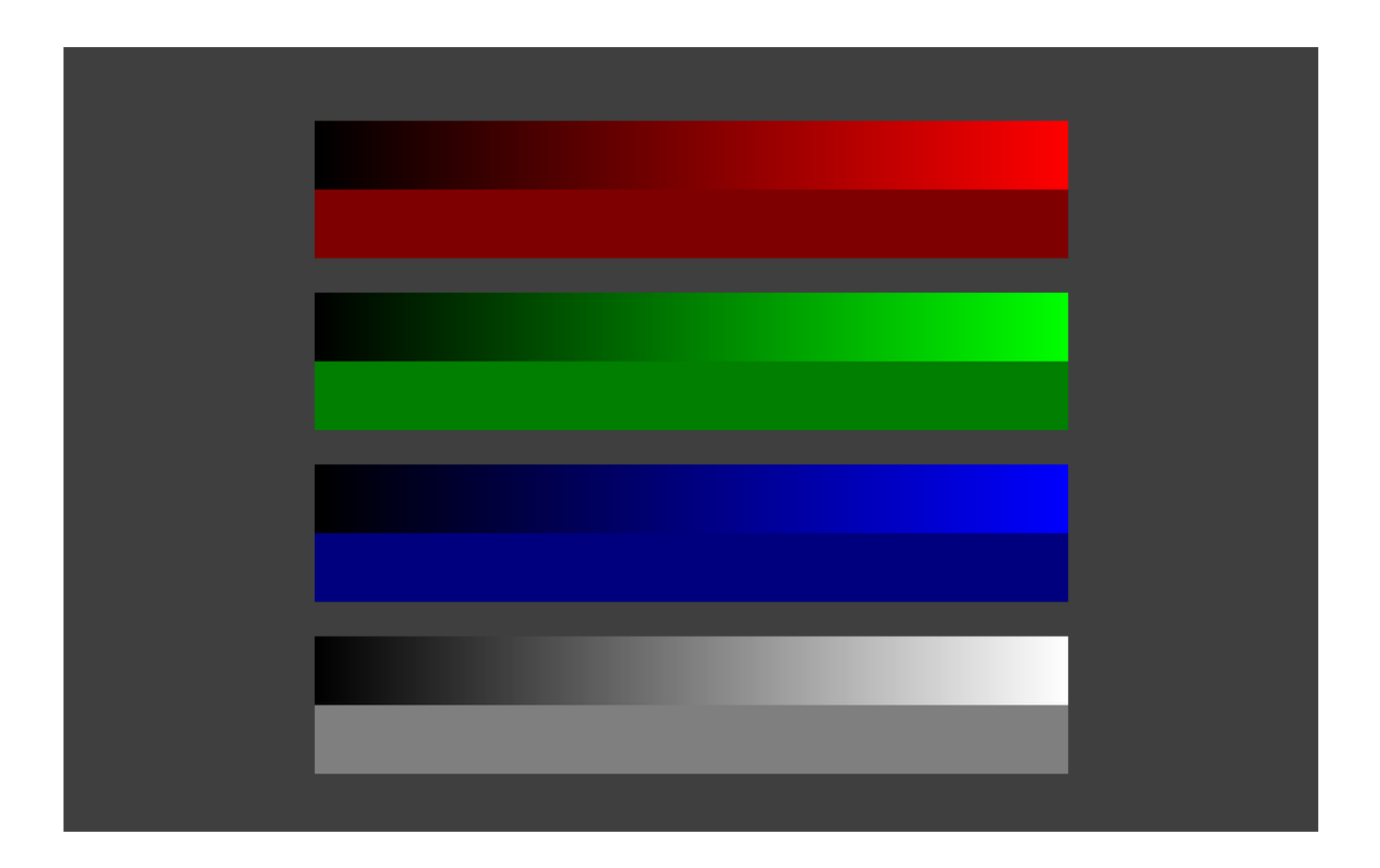

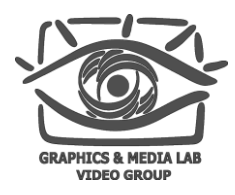

#### Потеря цвета Тест 1 (правый ракурс)

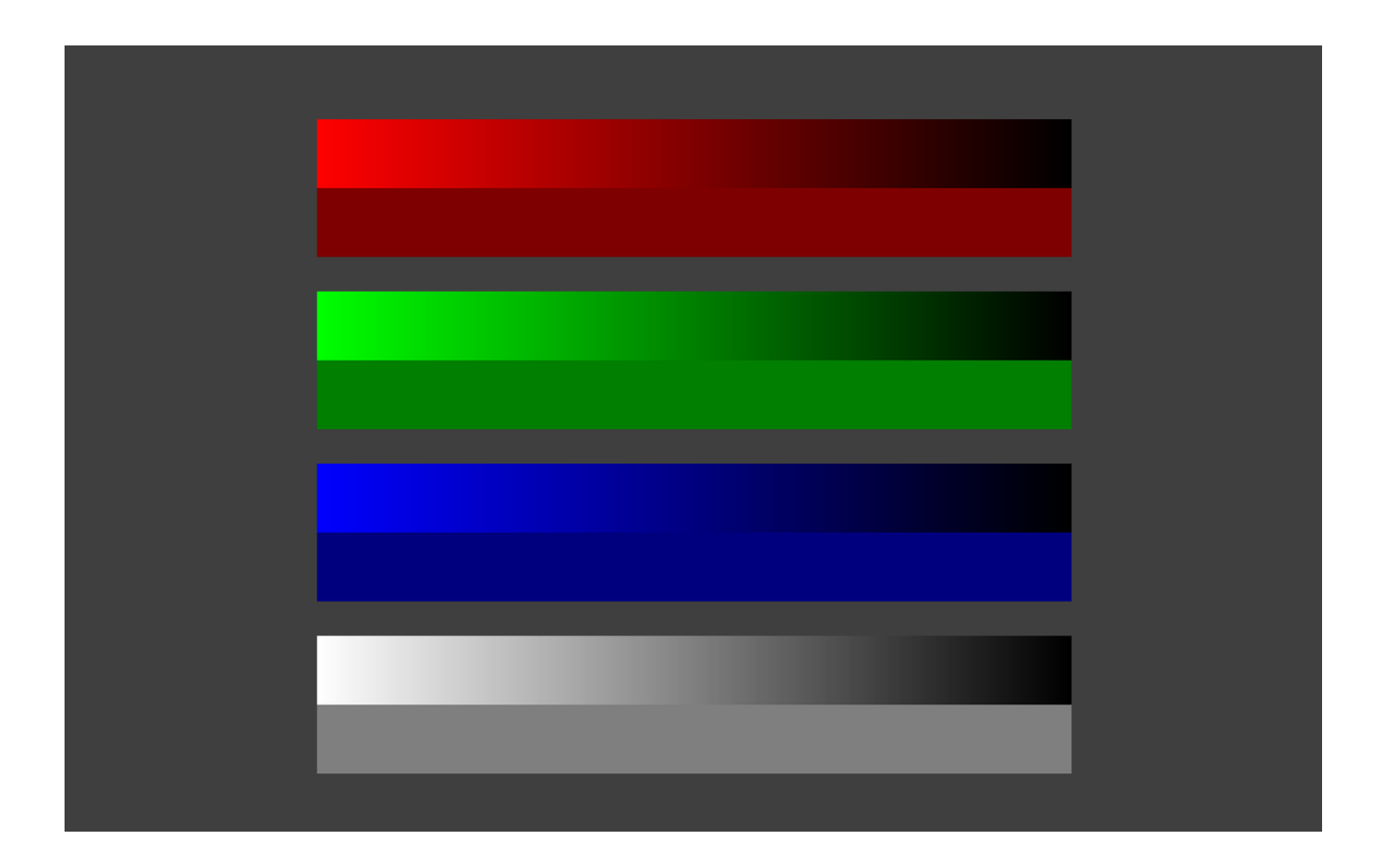

#### Потеря цвета Тест 1 (результат с потерей цвета)

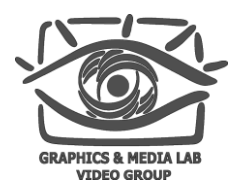

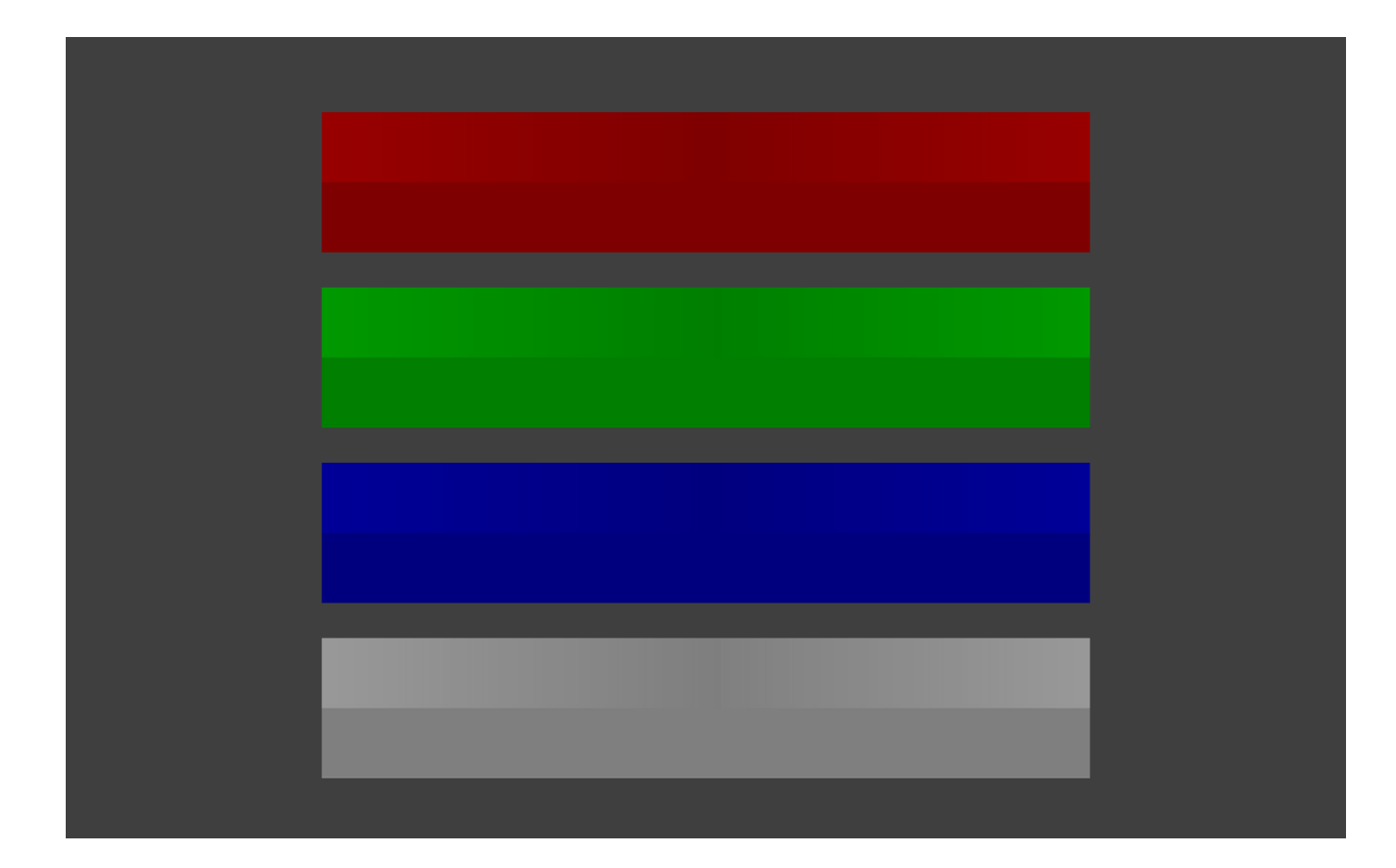

#### Потеря цвета Тест 1 (результат без потери цвета)

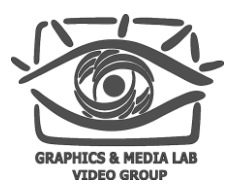

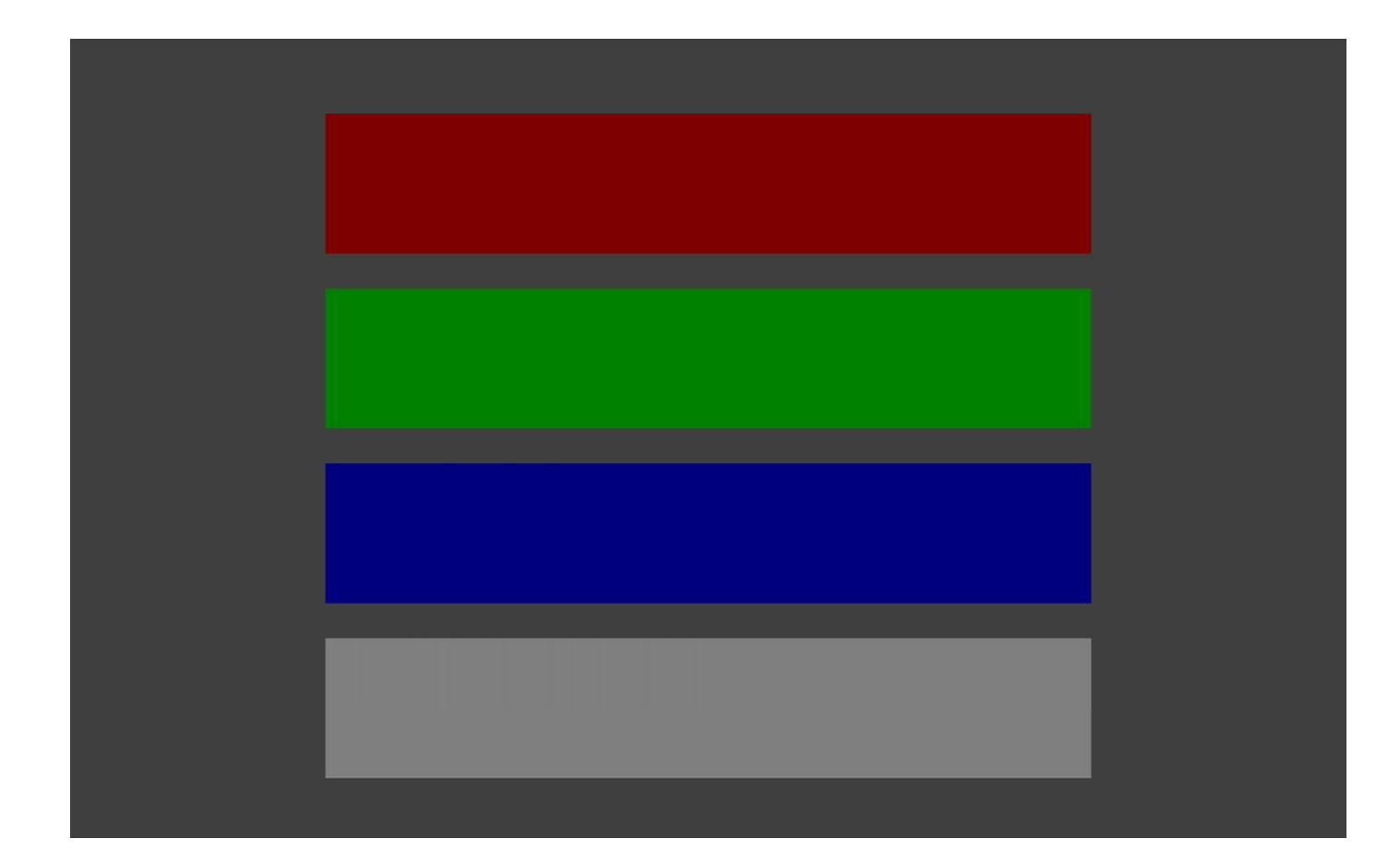

#### Потеря цвета Тест 2

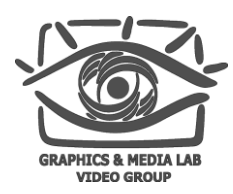

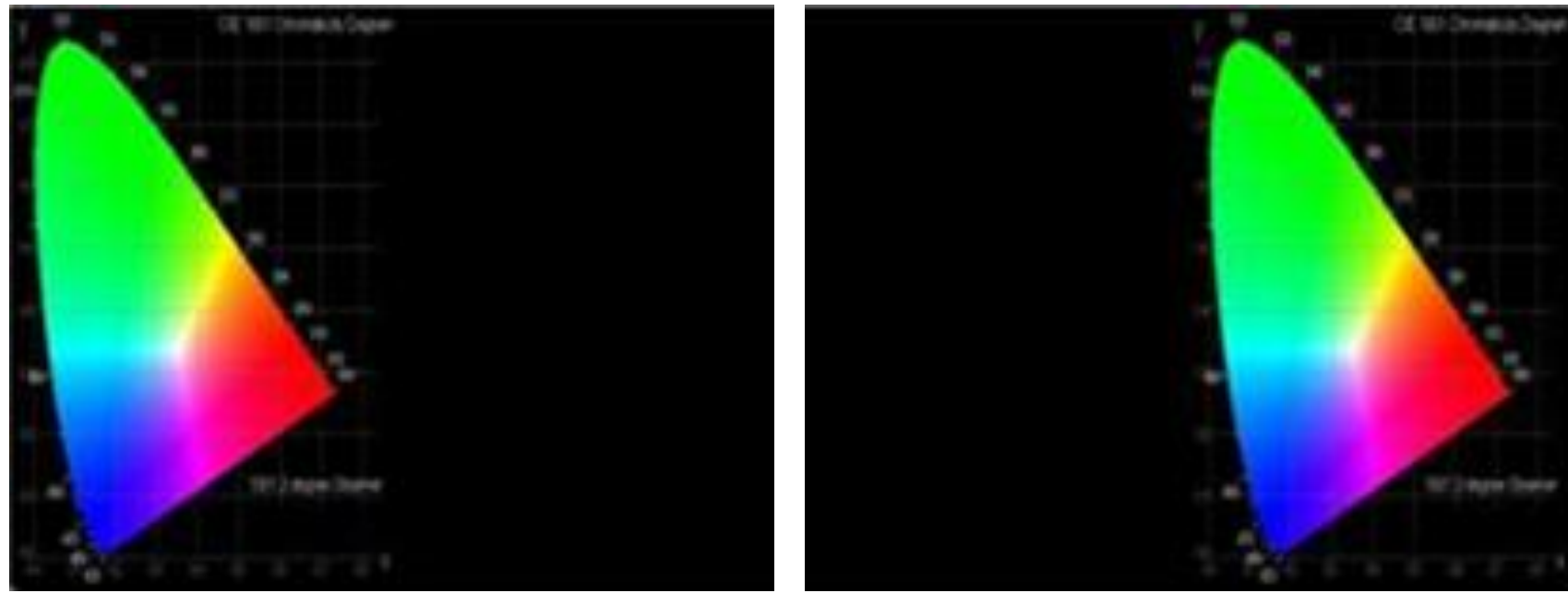

Левый глаз Правый глаз

**CS MSU Graphics & Media Lab (Video Group) [www.compression.ru/video/](http://www.compression.ru/video/)**

25 Adi Abileah, "3D Displays – Technologies & Testing Methods", Planar Systems, 2011

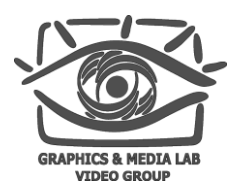

#### Потеря цвета Тест 3 (левый ракурс)

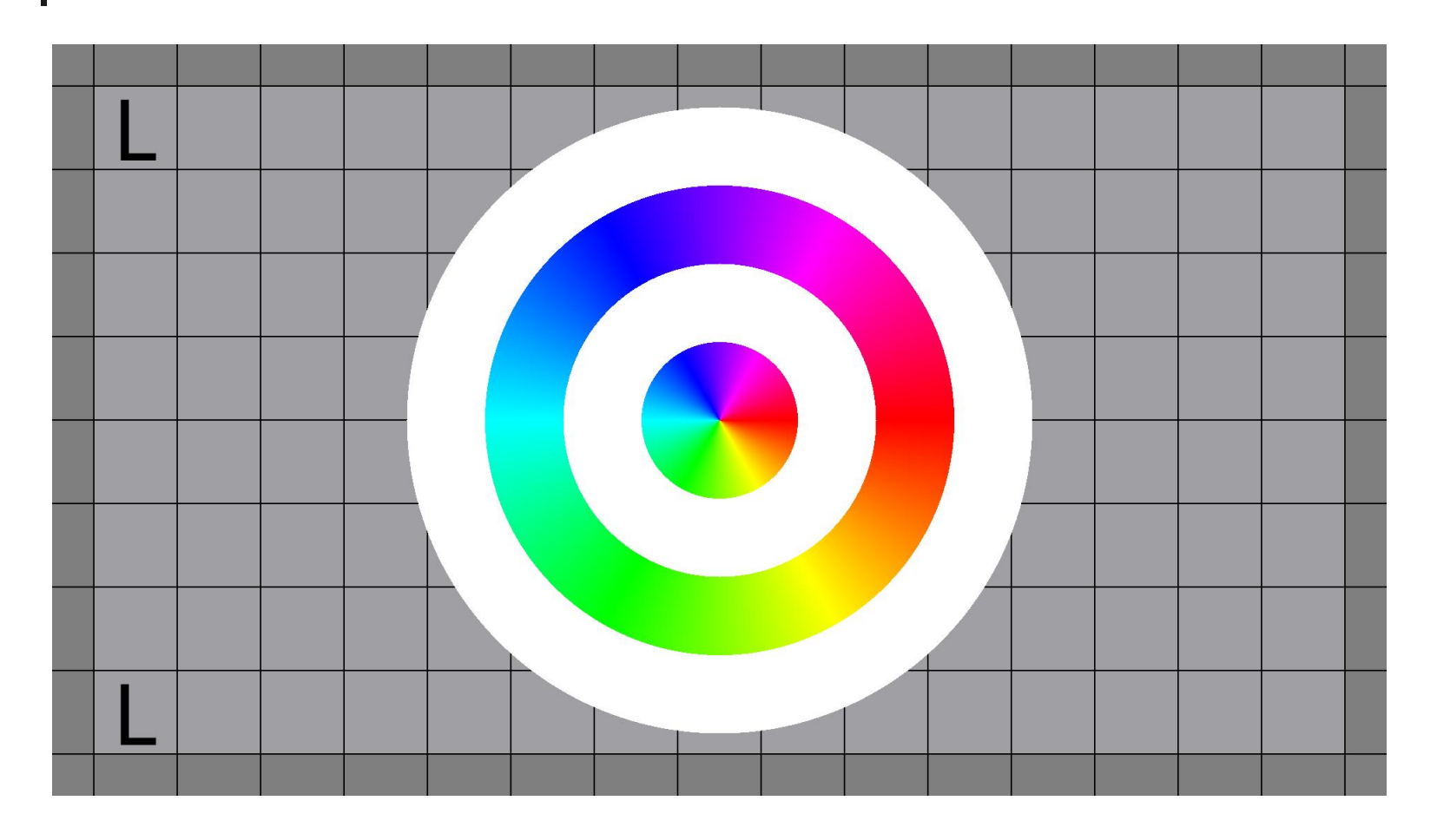

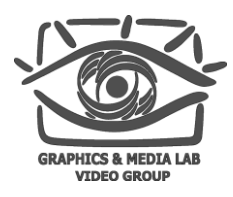

#### Потеря цвета Тест 3 (правый ракурс)

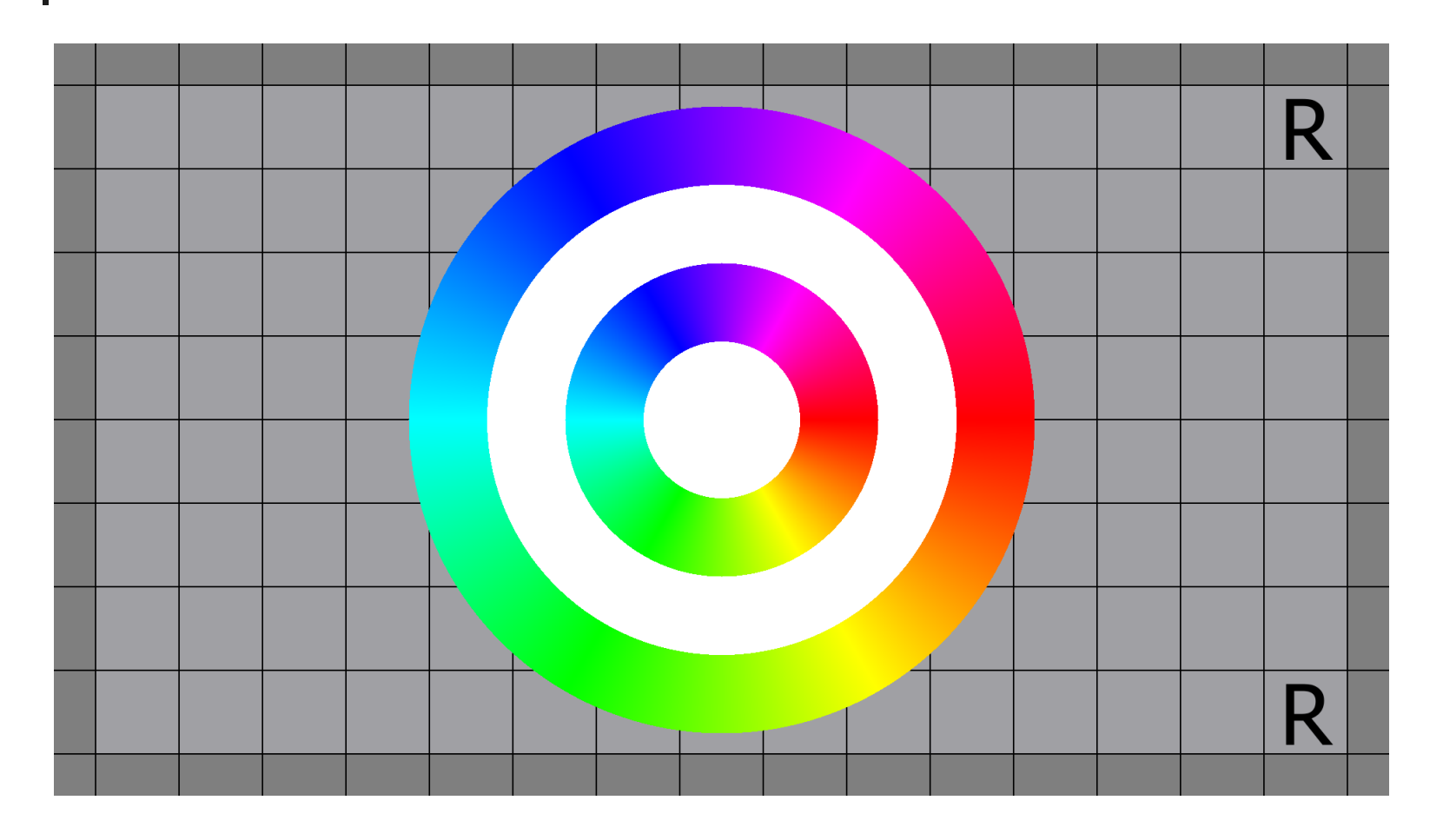

#### Потеря цвета Тест 3 (результат с потерей цвета)

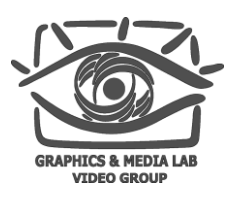

K

#### Потеря цвета Тест 3 (результат без потери цвета)

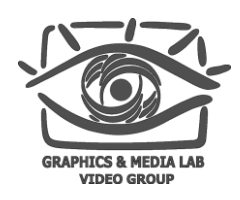

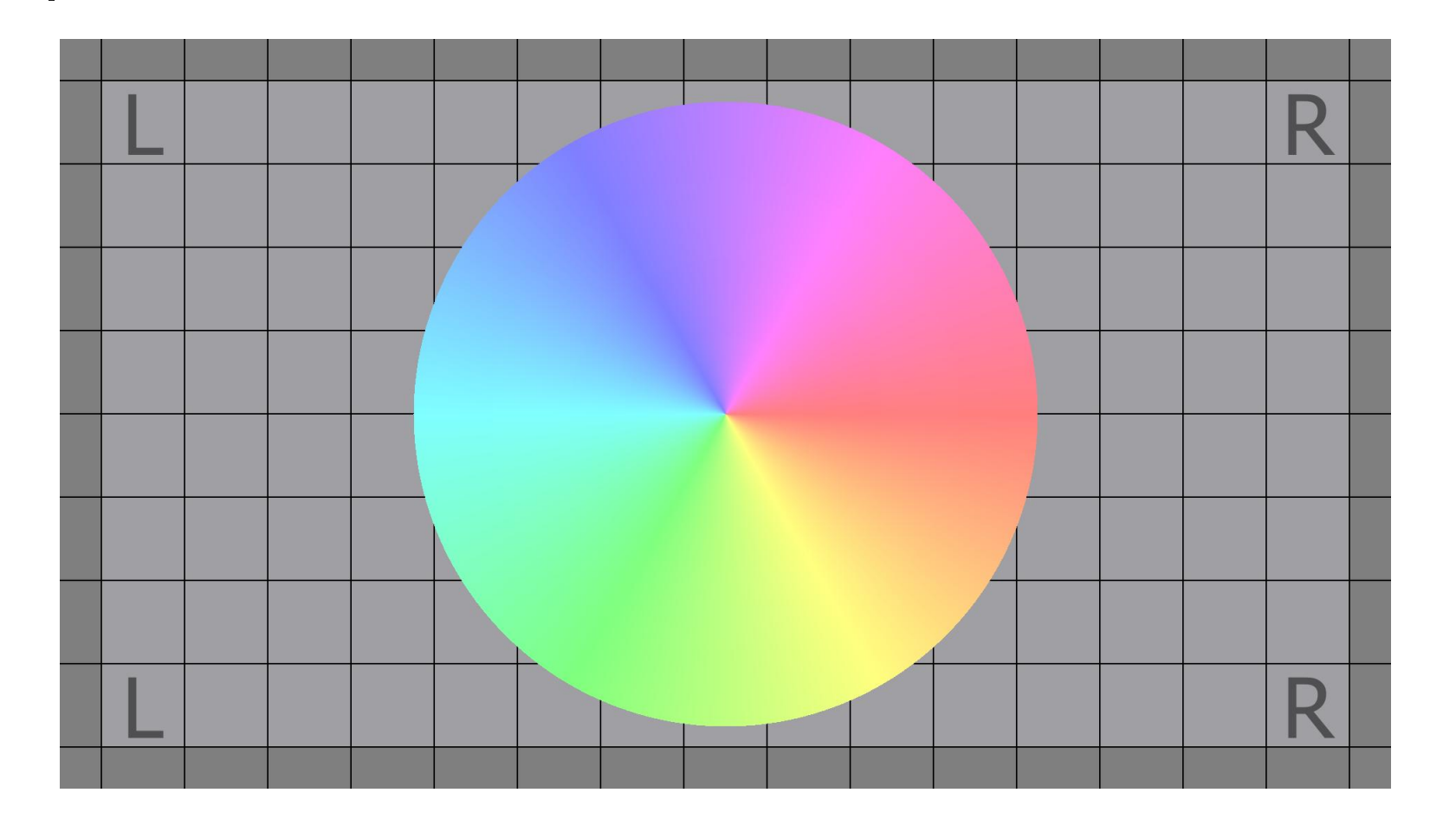

**CS MSU Graphics & Media Lab (Video Group) [www.compression.ru/video/](http://www.compression.ru/video/)**

#### Потеря яркости Пример

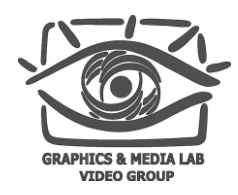

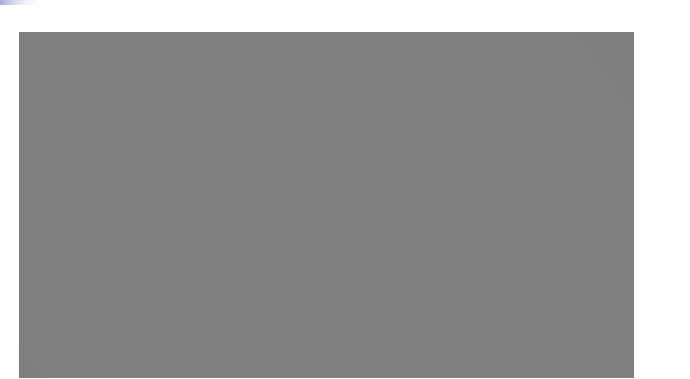

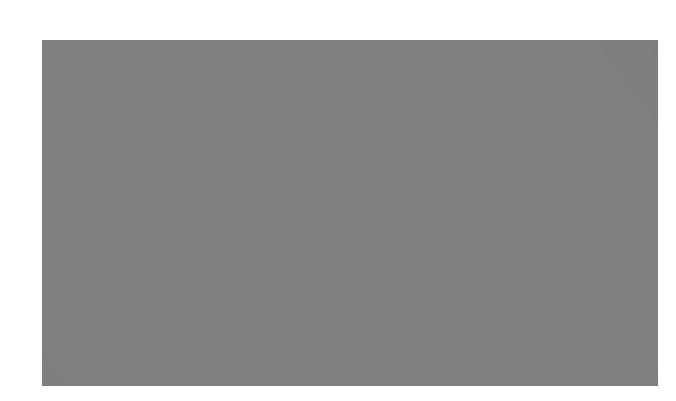

#### Исходные изображения для левого и правого глаза

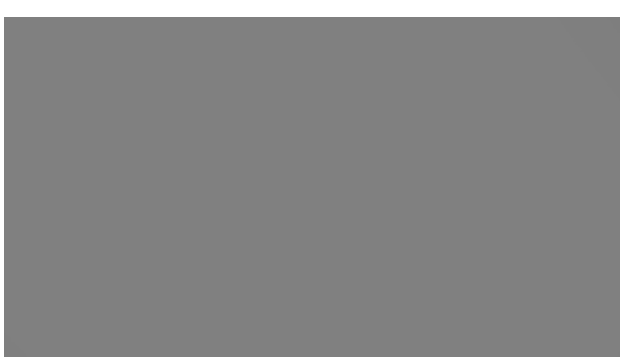

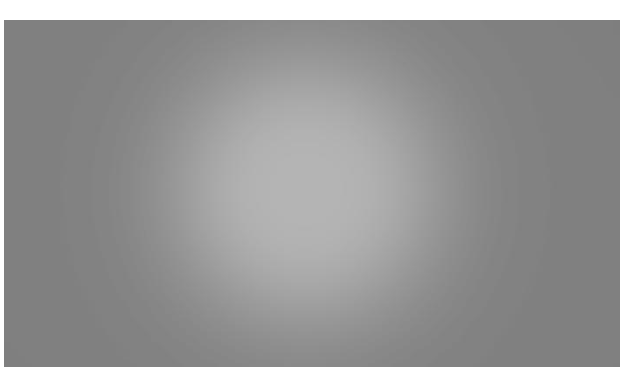

То, что видно левым и правым глазом при потере яркости или несоответствии ракурсов по яркости

**CS MSU Graphics & Media Lab (Video Group) [www.compression.ru/video/](http://www.compression.ru/video/)**

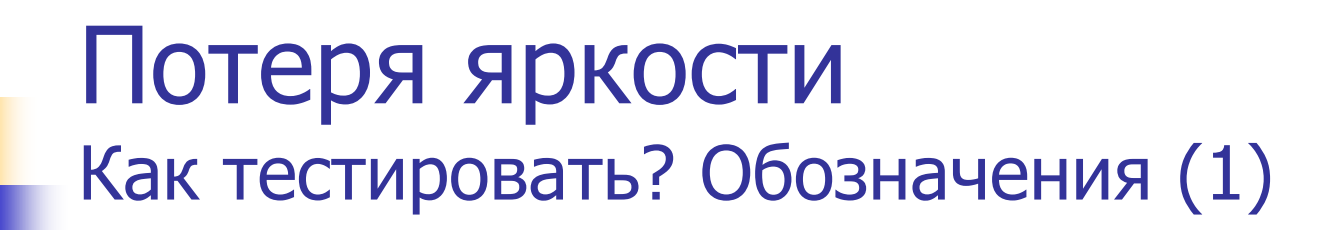

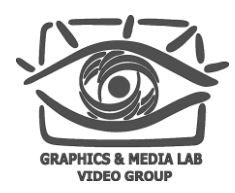

*LA , L<sup>B</sup>* – подаваемые изображения *LL , L<sup>R</sup>* – изображения на левом и правом глазу *a, b* – коэффициенты видимости изображения (для левого глаза) Яркость канала (левого)  $L_{LH} = a \cdot L_{AW}$ Яркость Cross Talk (для левого)

$$
L_{LX} = b \cdot L_{BW}
$$

**CS MSU Graphics & Media Lab (Video Group) [www.compression.ru/video/](http://www.compression.ru/video/)**

**Left Channel Right** Channel (R)  $(L)$  $L_{\rm A}$ b a  $\mathsf{L}_{\mathsf{L}\mathsf{X}}$ 

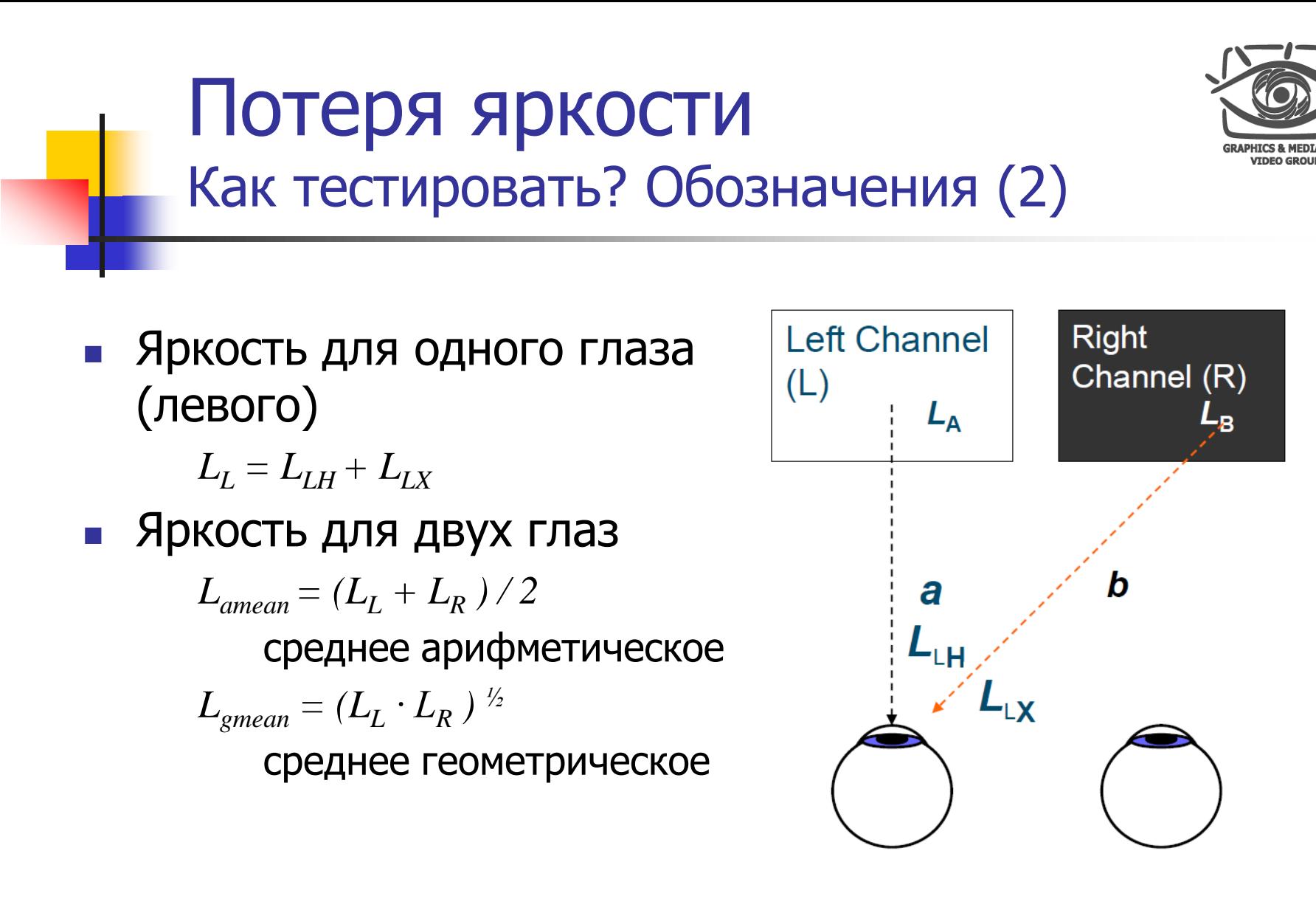

32 Adi Abileah, "3D Displays – Technologies & Testing Methods", Planar Systems, 2011

#### Потеря яркости Тест

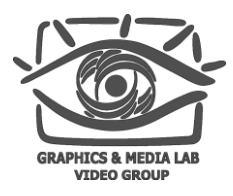

Посчитаем яркости для левого глаза на четырех комбинациях подаваемых изображений

$$
\blacksquare \ L_{LWW} = a \cdot L_{AW} \quad + b \cdot L_{BW}
$$

$$
\blacksquare L_{LWK} = a \cdot L_{AW} + b \cdot L_{BK}
$$

$$
L_{LKW} = a \cdot L_{AK} + b \cdot L_{BW}
$$

$$
L_{LKK} = a \cdot L_{AK} + b \cdot L_{BK}
$$

*W* – white;  $K$  – black;  $L$  – left

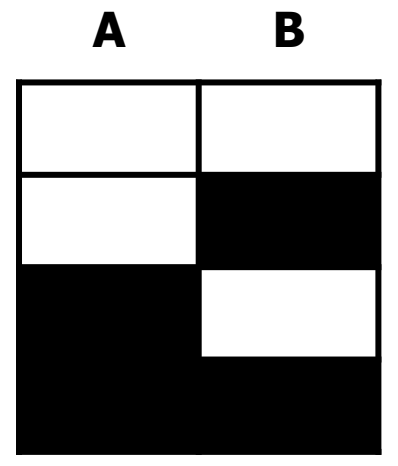

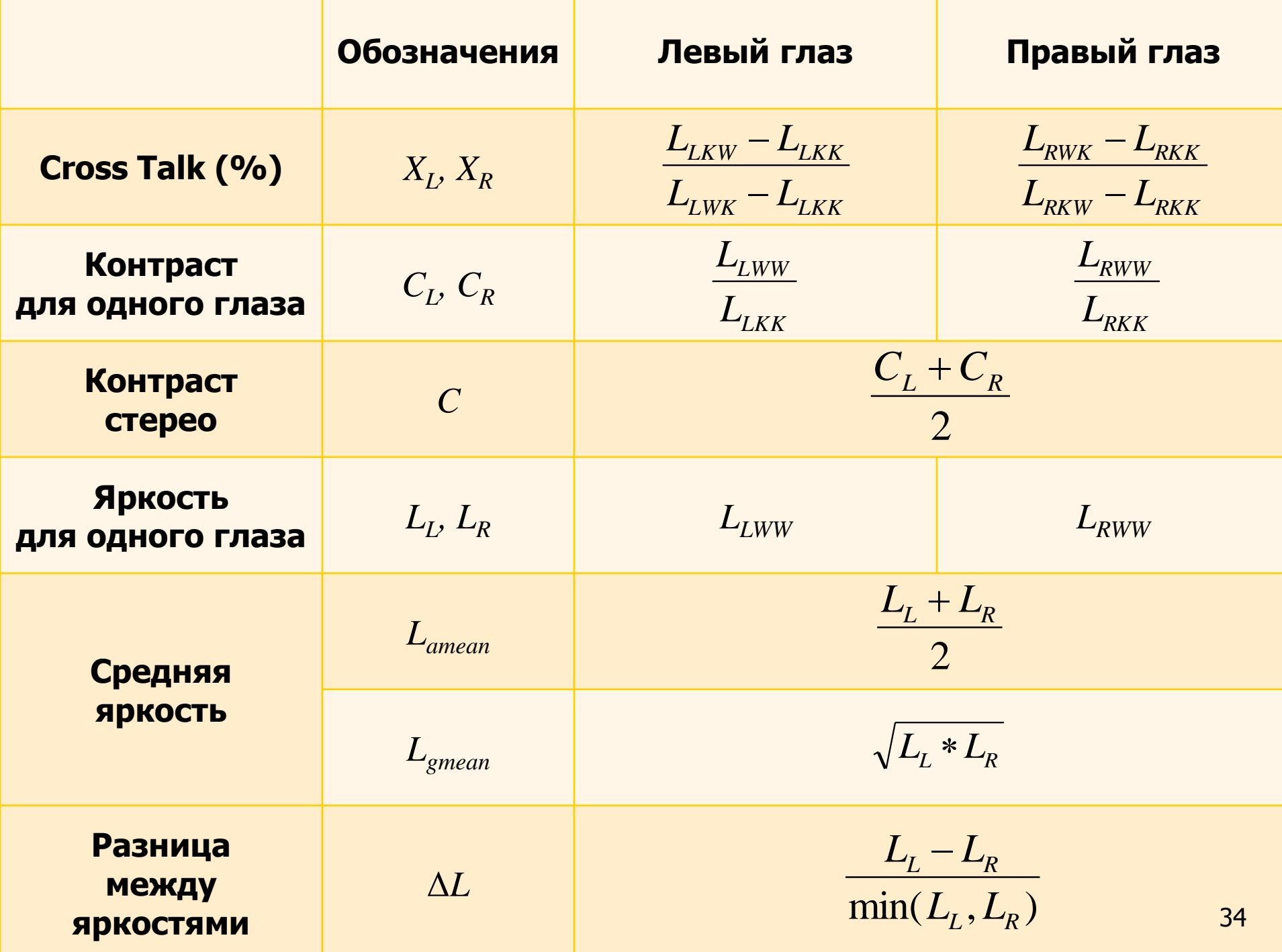

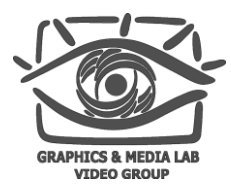

## Содержание

- Введение
- Классификация 3D устройств
- Проблемы 3D устройств
	- Общие проблемы
	- **Проекционные системы**
	- Телевизионные системы
- Проведение измерений
- Заключение

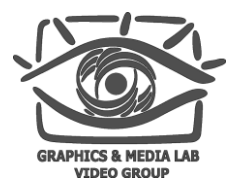

## Проекционные устройства

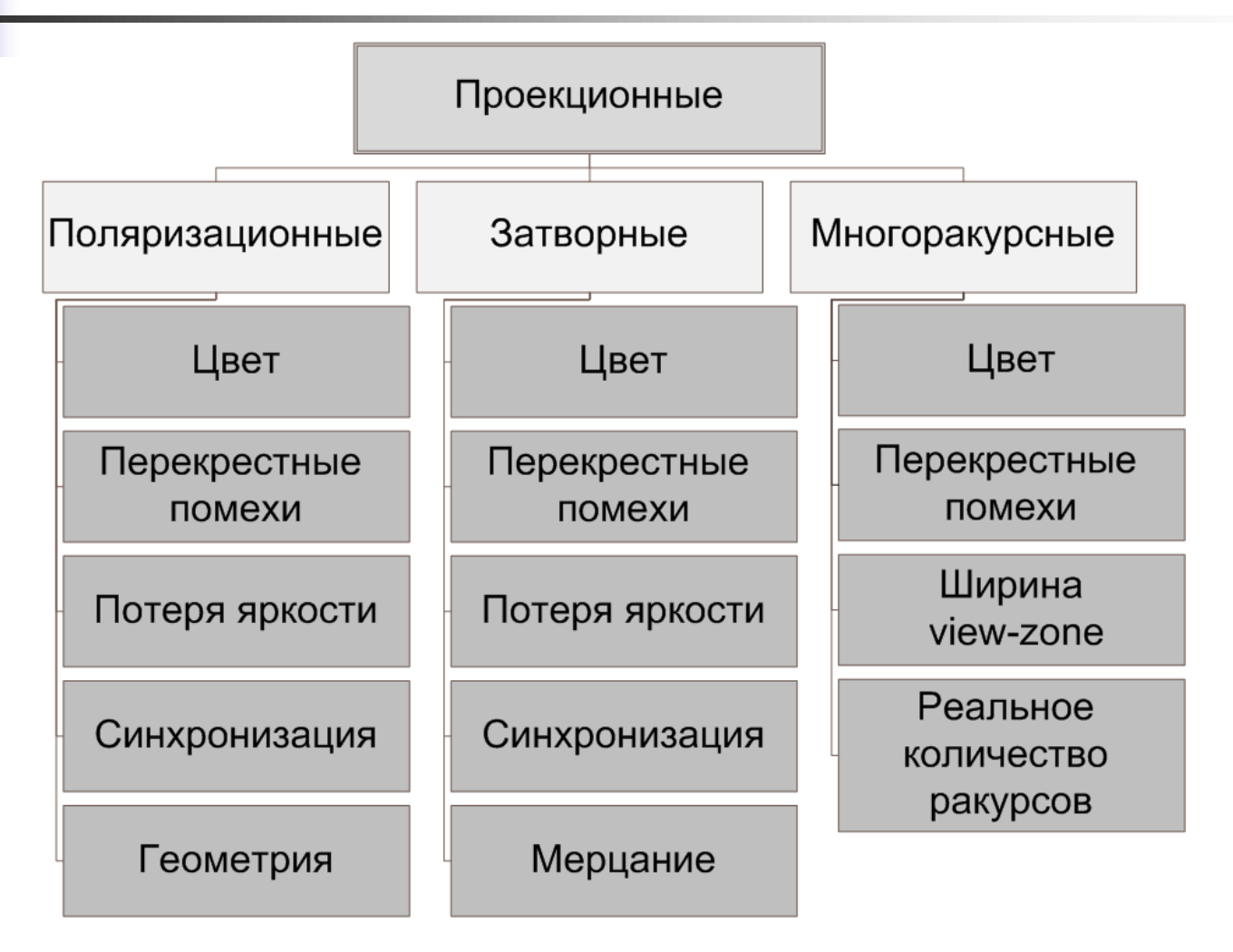

#### **CS MSU Graphics & Media Lab (Video Group) [www.compression.ru/video/](http://www.compression.ru/video/)**
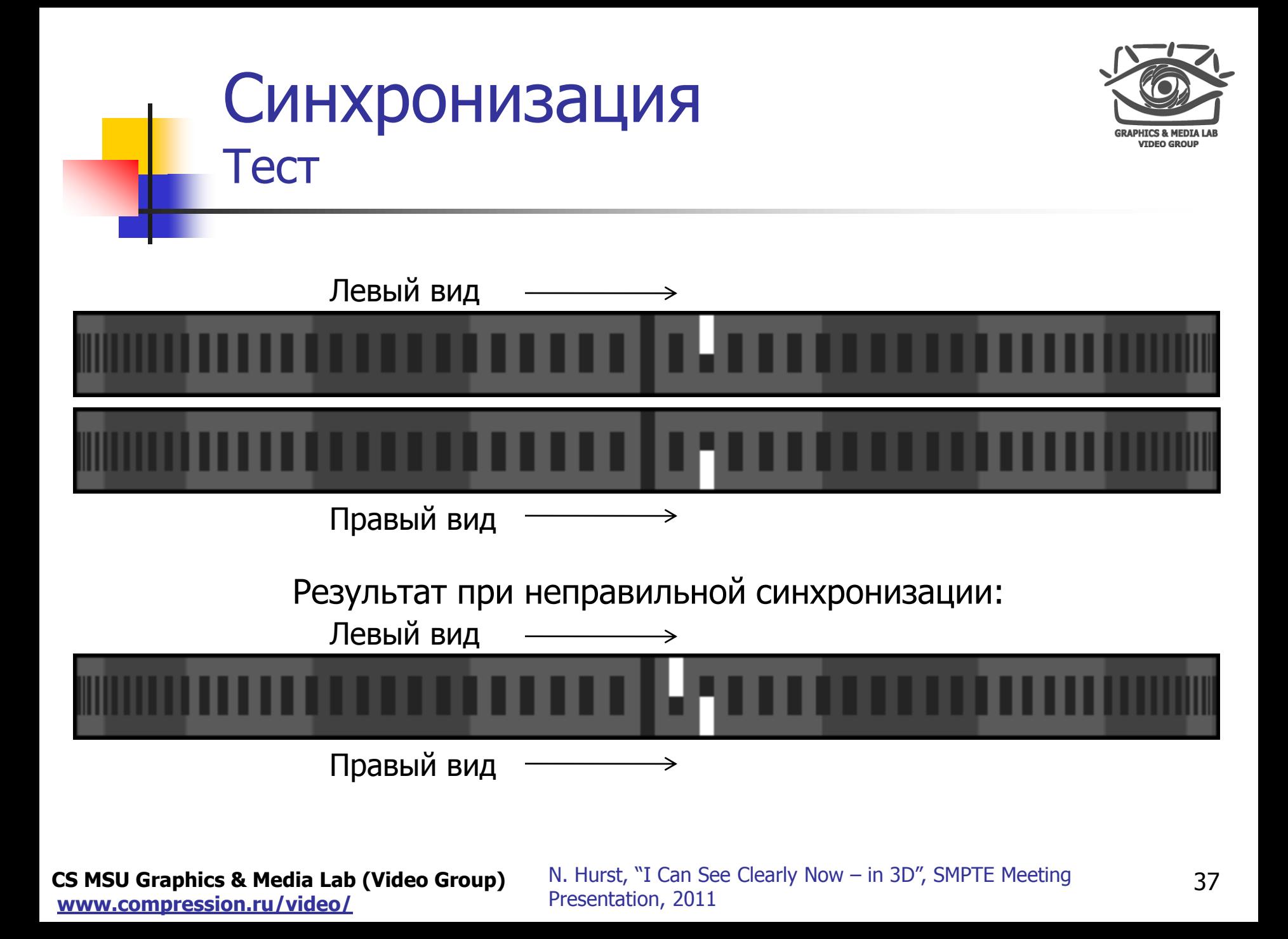

#### Синхронизация Тест (левый ракурс)

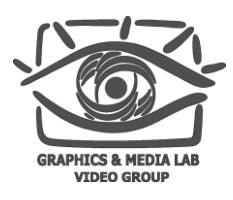

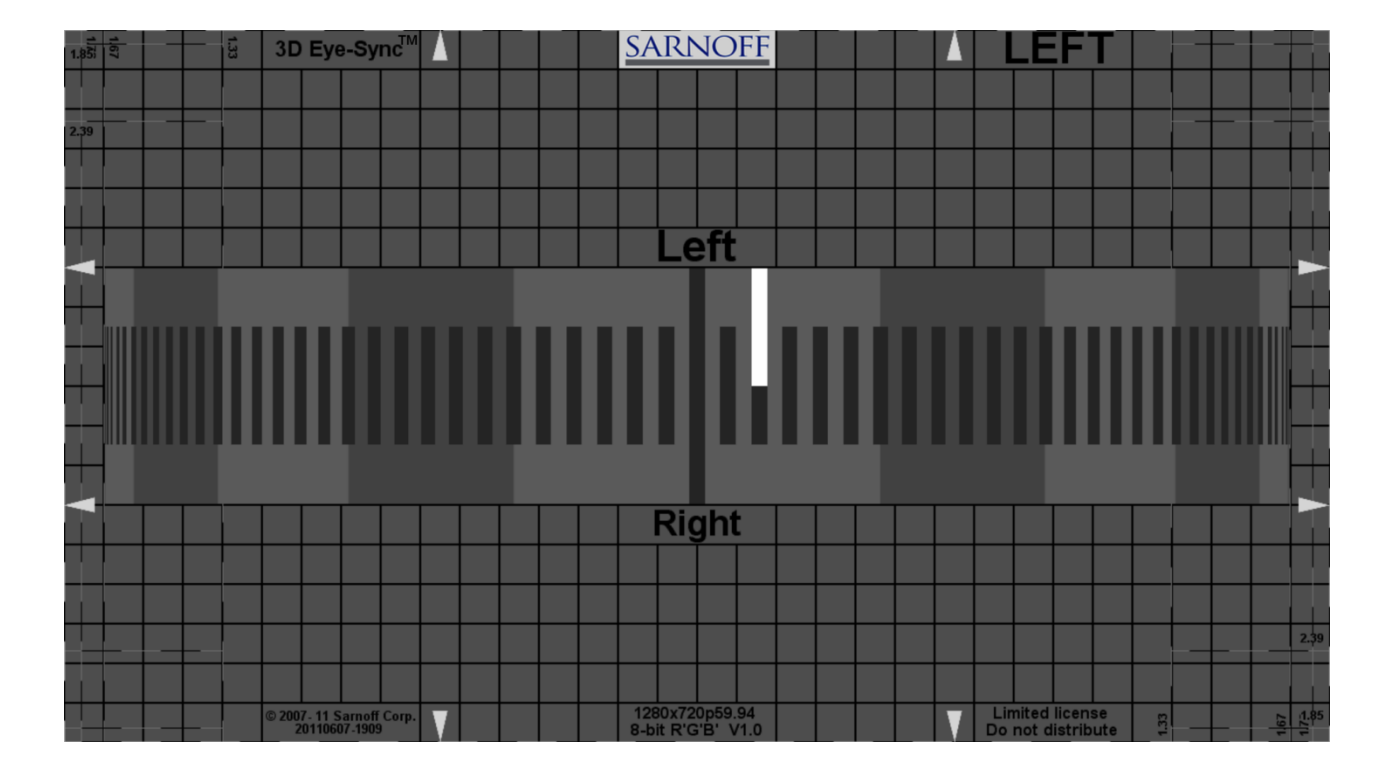

**CS MSU Graphics & Media Lab (Video Group) [www.compression.ru/video/](http://www.compression.ru/video/)**

N. Hurst, "I Can See Clearly Now – in 3D", SMPTE Meeting 38 Presentation, 2011

#### Синхронизация Тест (правый ракурс)

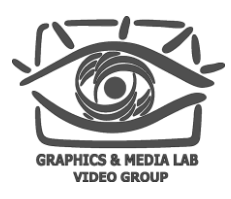

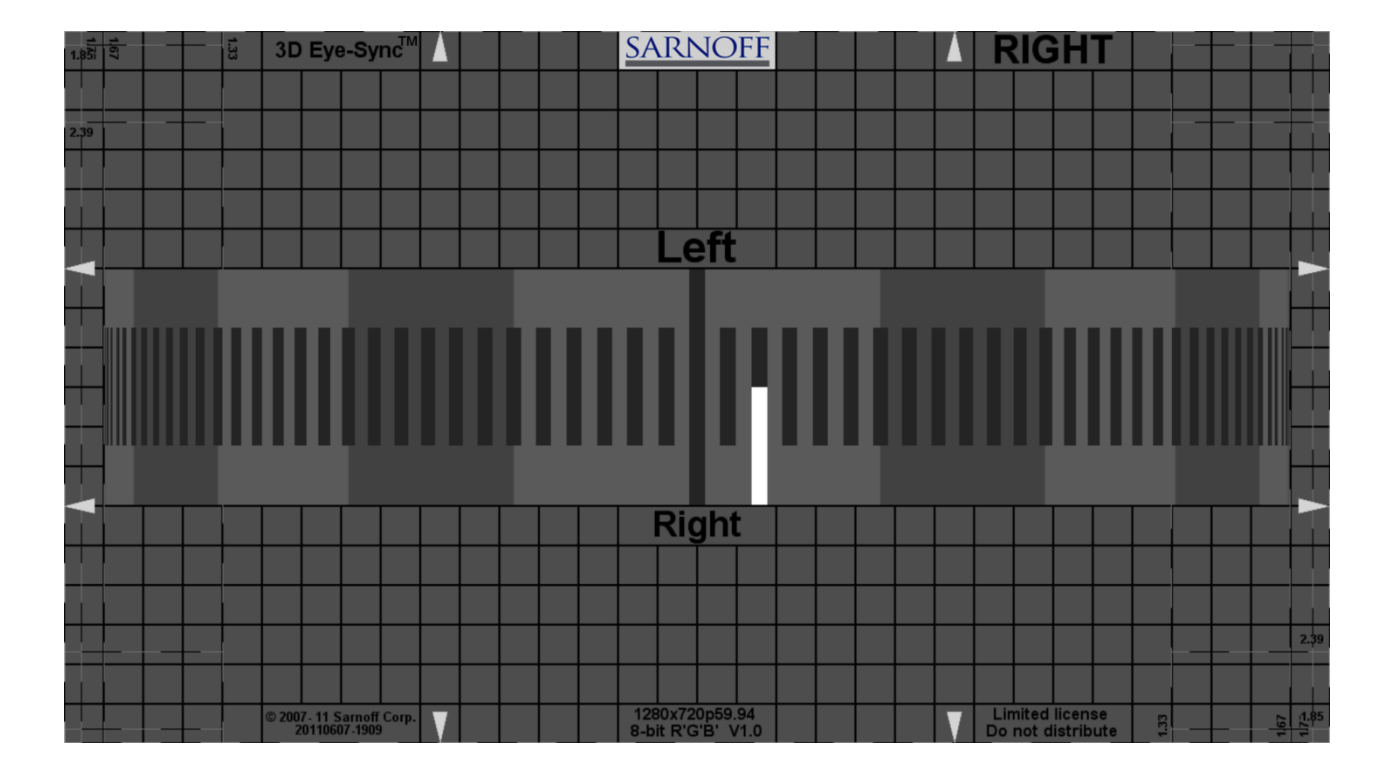

**CS MSU Graphics & Media Lab (Video Group) [www.compression.ru/video/](http://www.compression.ru/video/)**

N. Hurst, "I Can See Clearly Now – in 3D", SMPTE Meeting 39 Presentation, 2011

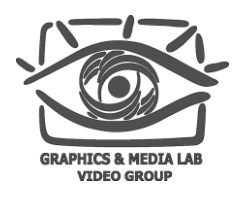

#### Геометрия Тест 1

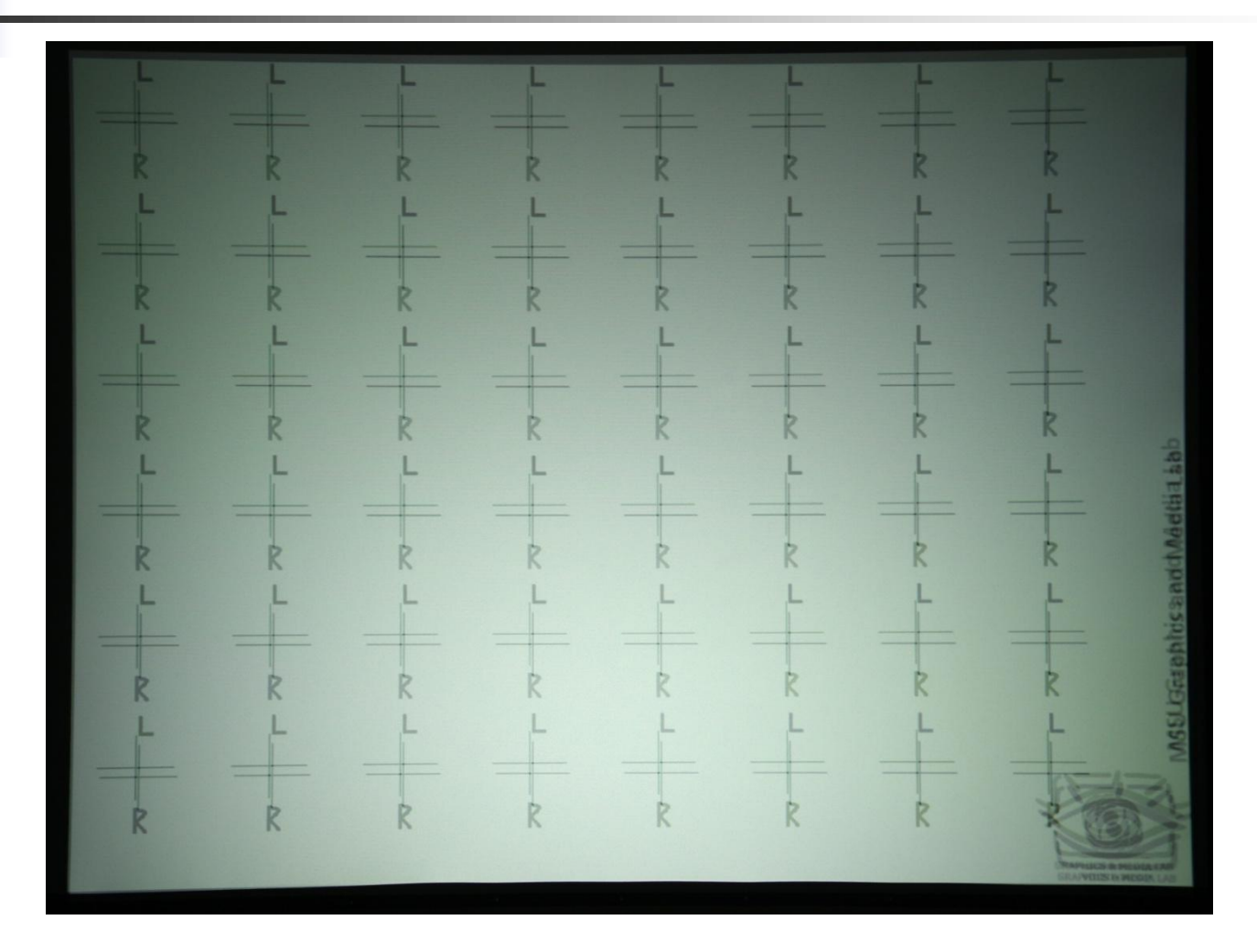

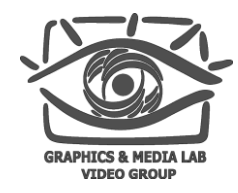

#### Геометрия Тест 2

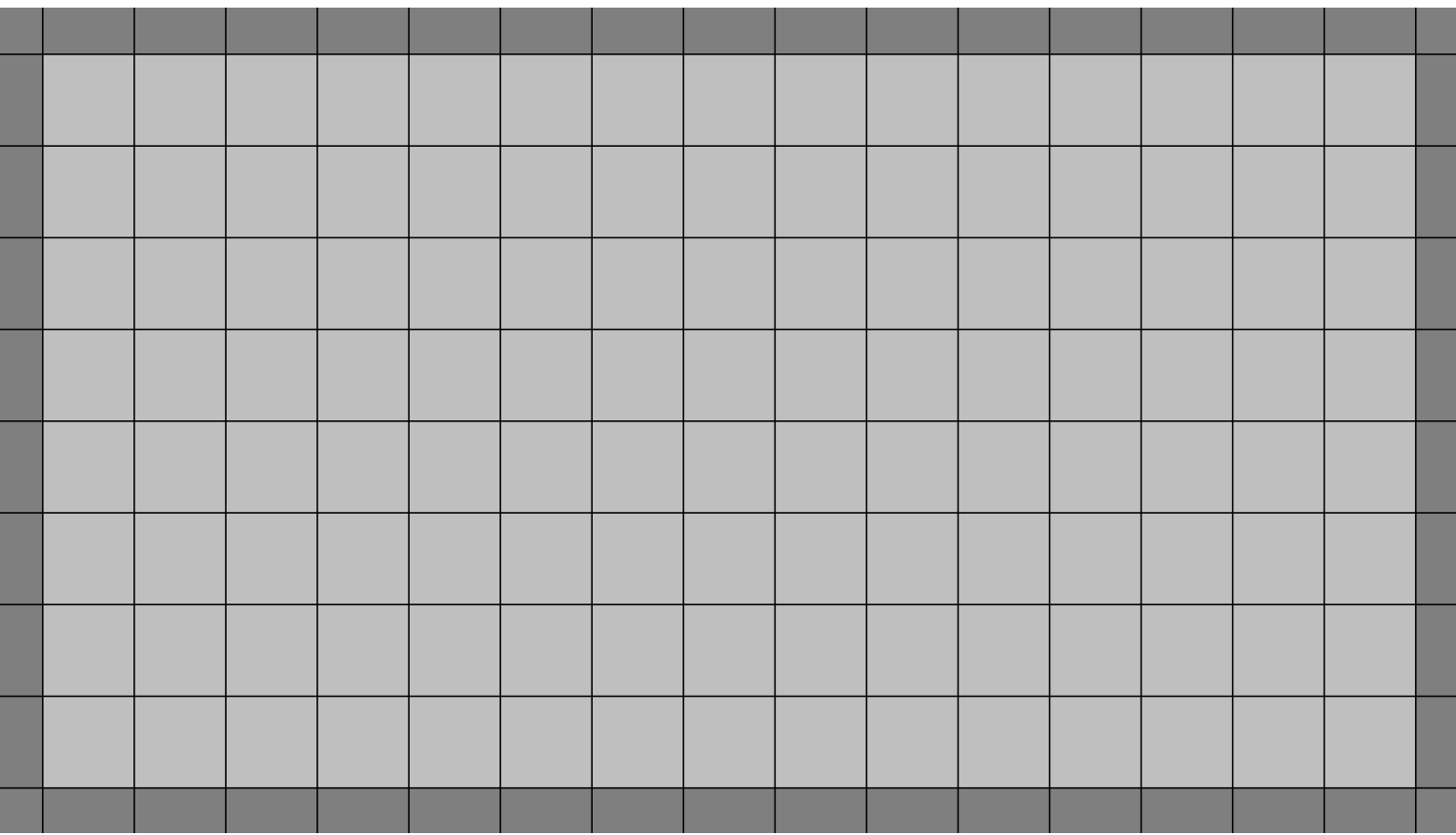

#### Геометрия Тест 3

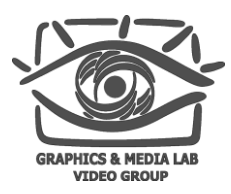

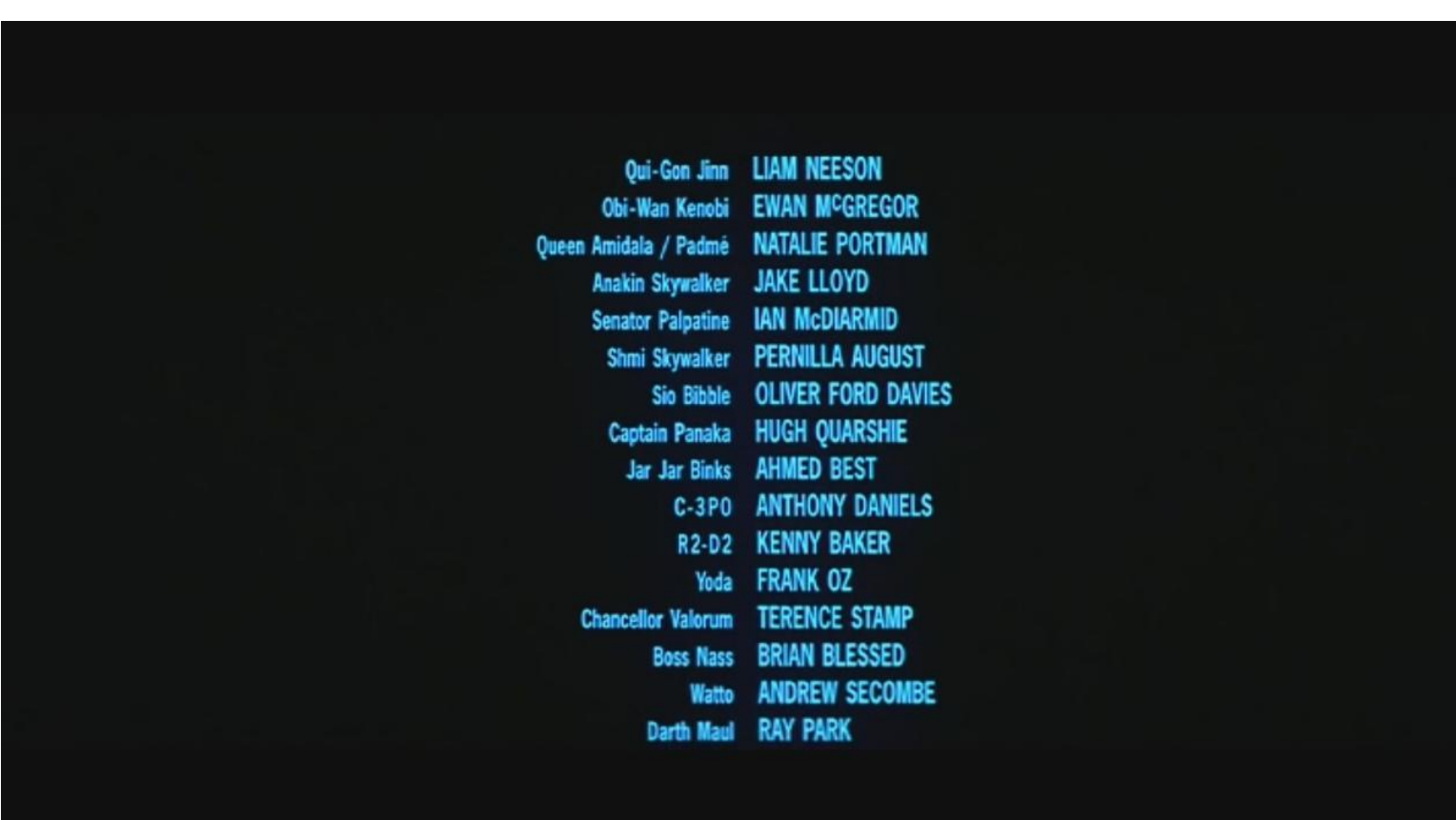

#### **CS MSU Graphics & Media Lab (Video Group) [www.compression.ru/video/](http://www.compression.ru/video/)**

## Многоракурсная проекционная система

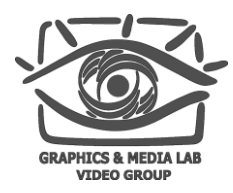

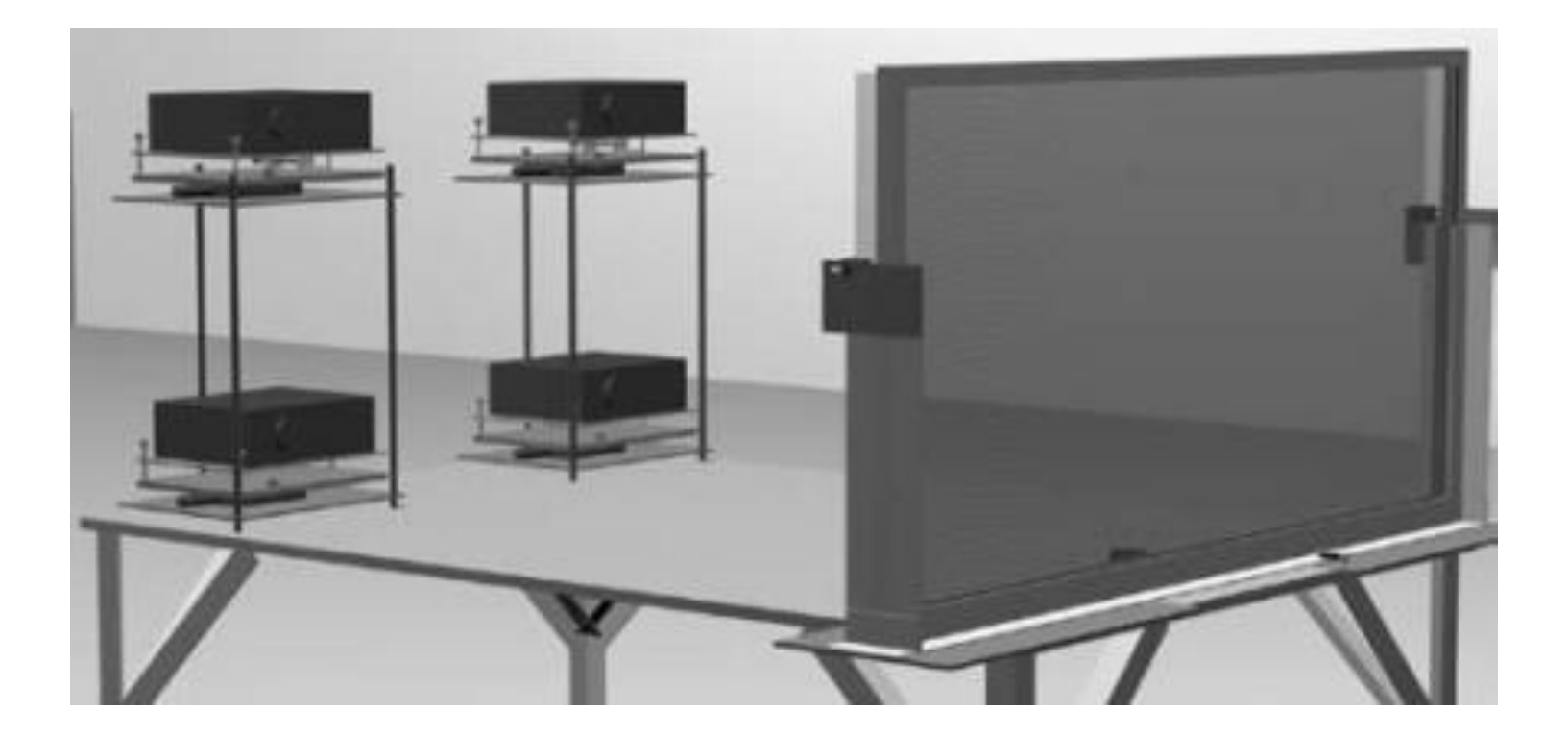

**CS MSU Graphics & Media Lab (Video Group) [www.compression.ru/video/](http://www.compression.ru/video/)**

В.А. Елхов, Н.В. Кондратьев, Ю.Н. Овечкис, Л.В. Паутова, «Безочковая система показа объёмных многоракурсных киноизображений », Мир техники кино, 11/2009

#### Многоракурсные системы Общее устройство

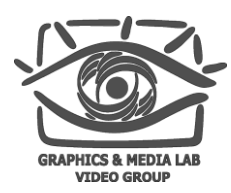

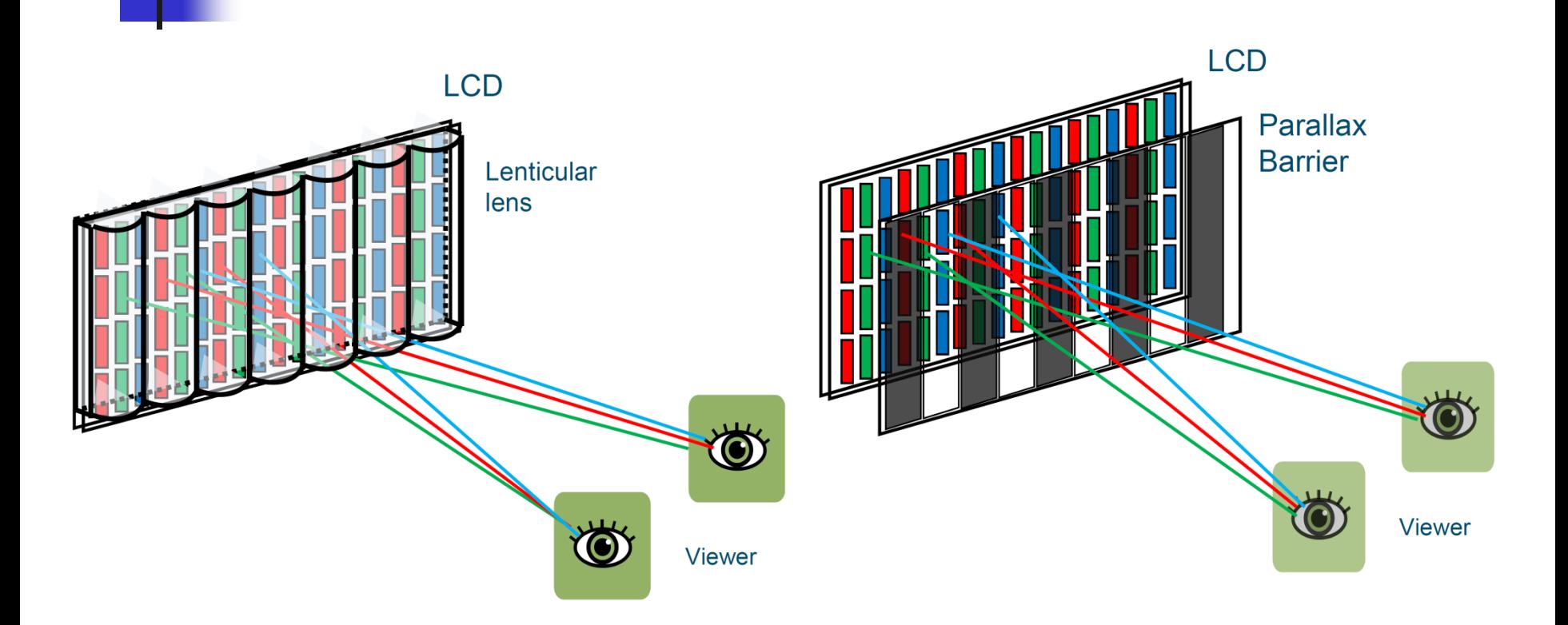

#### **CS MSU Graphics & Media Lab (Video Group) [www.compression.ru/video/](http://www.compression.ru/video/)**

44 Adi Abileah, "3D Displays – Technologies & Testing Methods", Planar Systems, 2011

#### Многоракурсные системы Перекрестные помехи (1)

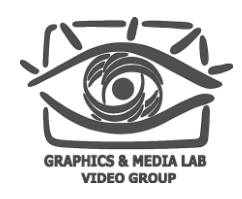

- У многоракурсных систем природа перекрестных помех немного отличается от других моделей
- В связи с этим нужно пытаться найти не ошибки, а зоны удобного восприятия, к примеру, составив карту

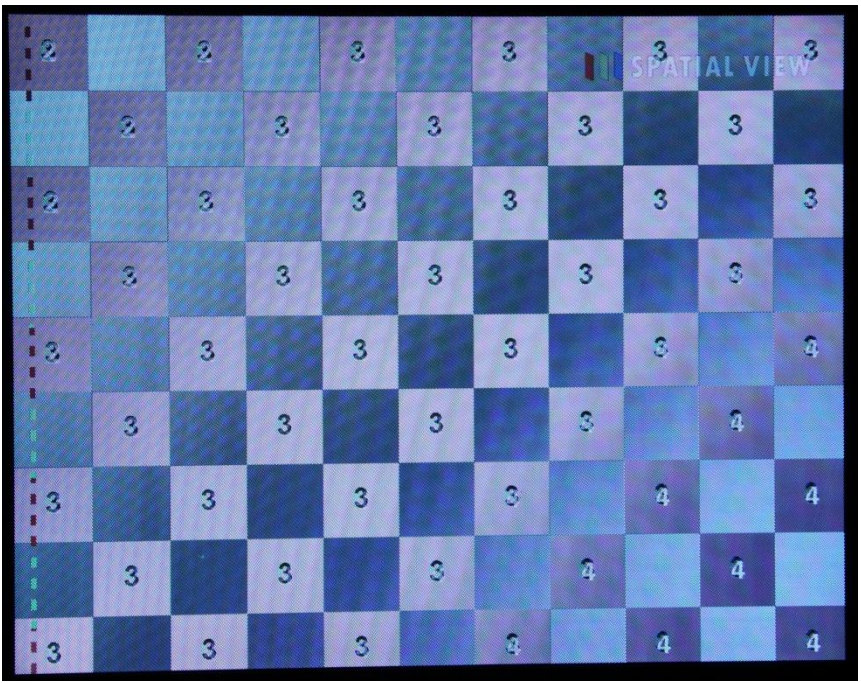

Пятиракурсный монитор Spatial view, 19"

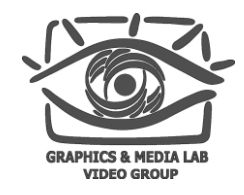

#### Многоракурсные системы Перекрестные помехи (2)

#### Алгоритм:

- 1. Запускаем тестовое изображение шахматной доски, в каждой клетке которой записан номер ракурса
- 2. Производим серию замеров (в каждой точке измерений записываем номера ракурсов, которые видны хотя бы в одной из клеток)
- 3. Интерполируем значения, полученные на прошлом шаге

#### Многоракурсные системы Перекрестные помехи (3)

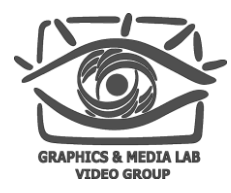

 $\overline{345}$ 

⊮

 $\mathbb I$ 

 $|4512|$ 

TΠ

l٢

Лучшее качество там, где:

- нет смены view-zone
- видно наименьшее количество ракурсов

Схема видимых ракурсов монитора Spatial view, 19"

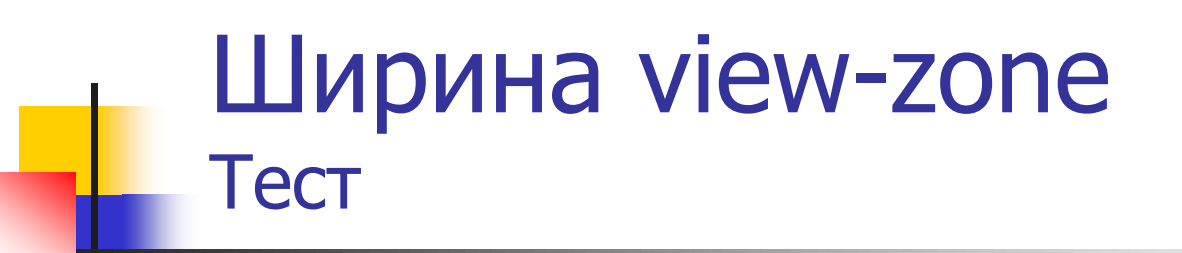

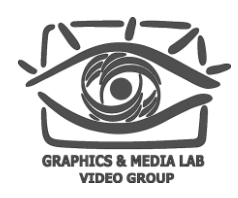

 Ширину view-zone можно определить, подав на один из ракурсов (к примеру, первый) одно изображение, а на остальные – другое

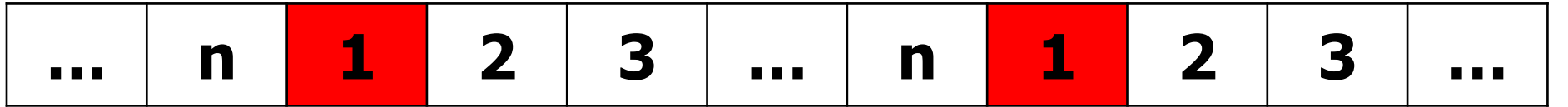

 Проходя слева направо (или наоборот) по круговой траектории на оптимальном расстоянии можно измерить ширину view-zone (в углах)

Реальное количество ракурсов (1)

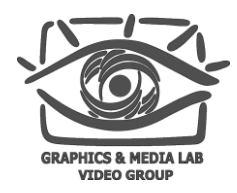

#### В основном подсчет количества ракурсов актуален для систем, у которых на входе  $2D + depth$

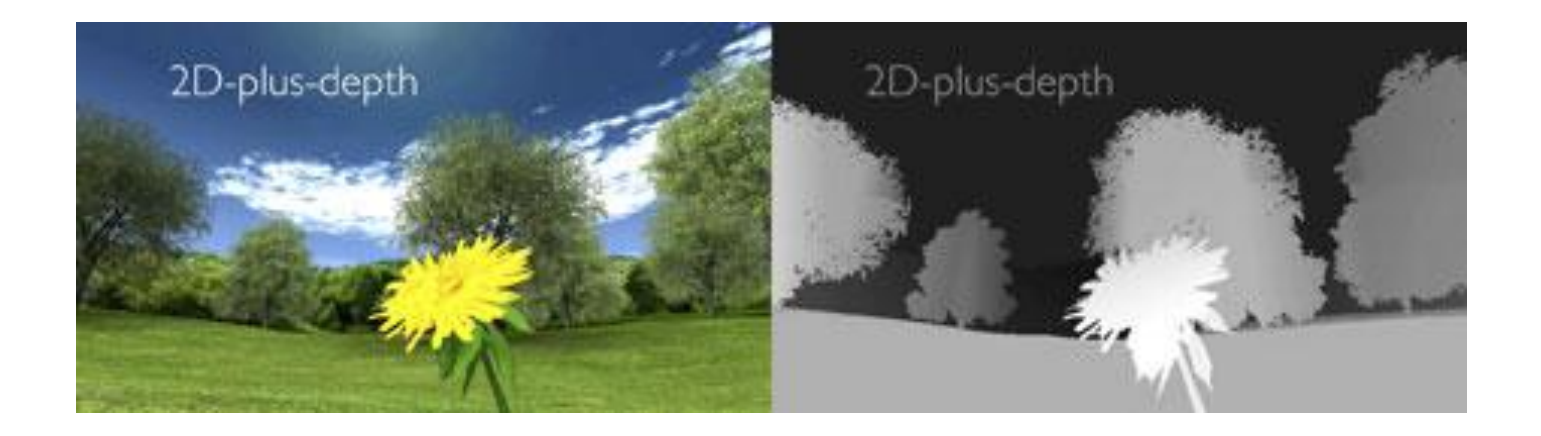

**CS MSU Graphics & Media Lab (Video Group) [www.compression.ru/video/](http://www.compression.ru/video/)**

49 Ulrich von Loehneysen, "3D Technologies for Cinema and TV Explained", 2009

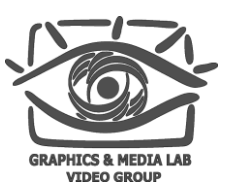

# Реальное количество ракурсов (2)

#### Алгоритм:

- Подается изображение, на котором есть сильный выступ, а сразу за ним тонкая полоска пестрой линии, уходящая вдаль по глубине
- Количество ракурсов меньше градации глубин. Проходя слева направо от границы view-zone до середины можно видеть скачкообразное появление пестрой линии
- Количество скачков равно количеству ракурсов в половине view-zone
- В другой половине количество ракурсов считается с помощью симметричного изображения
- Получаем итоговый результат металических получаем итоговый результат

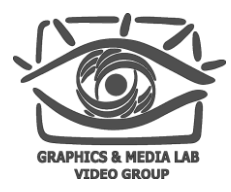

## Содержание

- Введение
- Классификация 3D устройств
- Проблемы 3D устройств
	- Общие проблемы
	- Проекционные системы
	- **Телевизионные системы**
- Проведение измерений
- Заключение

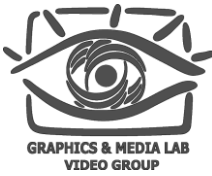

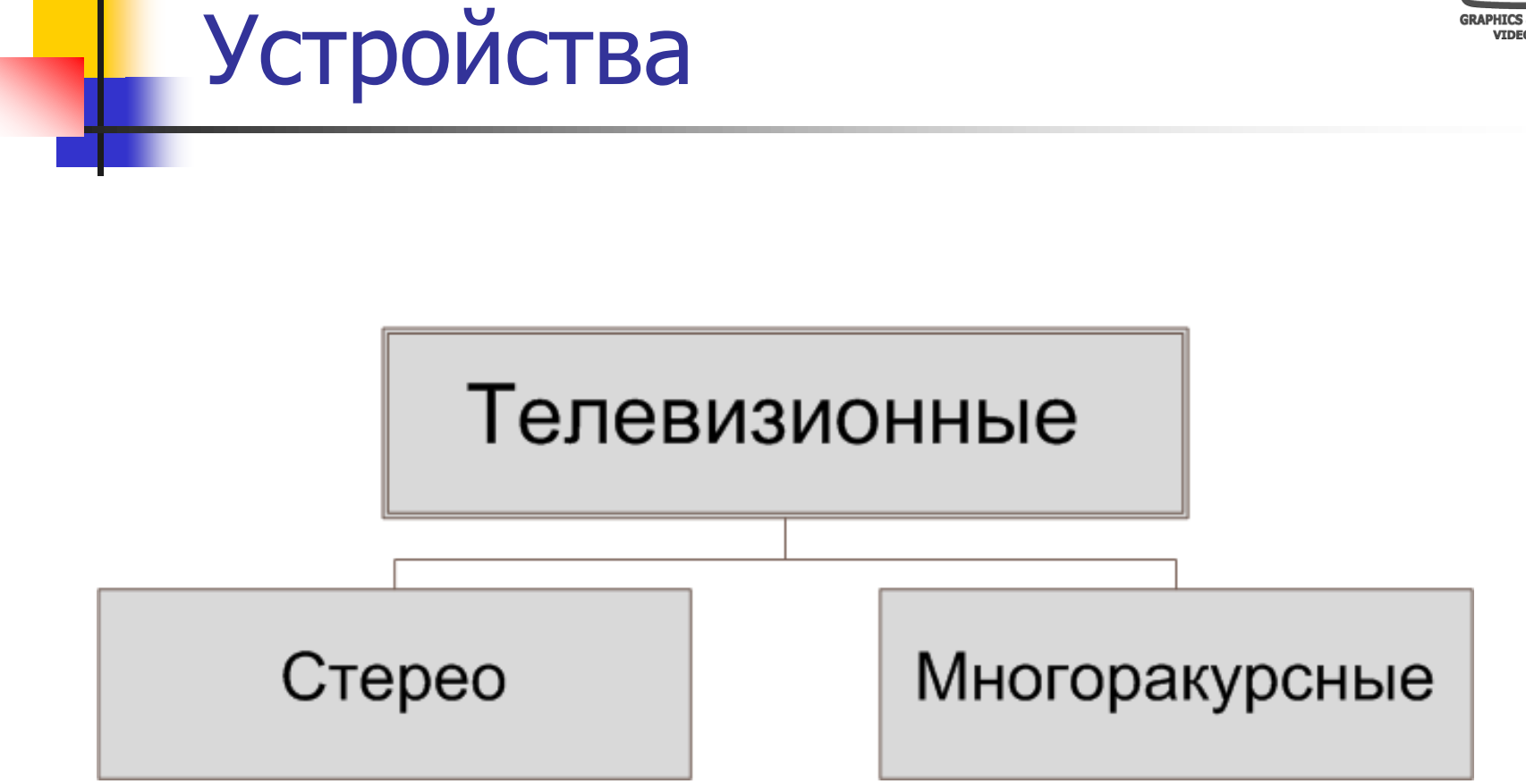

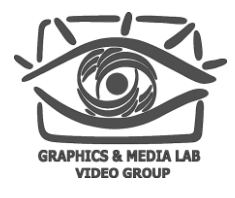

#### Телевизионные устройства

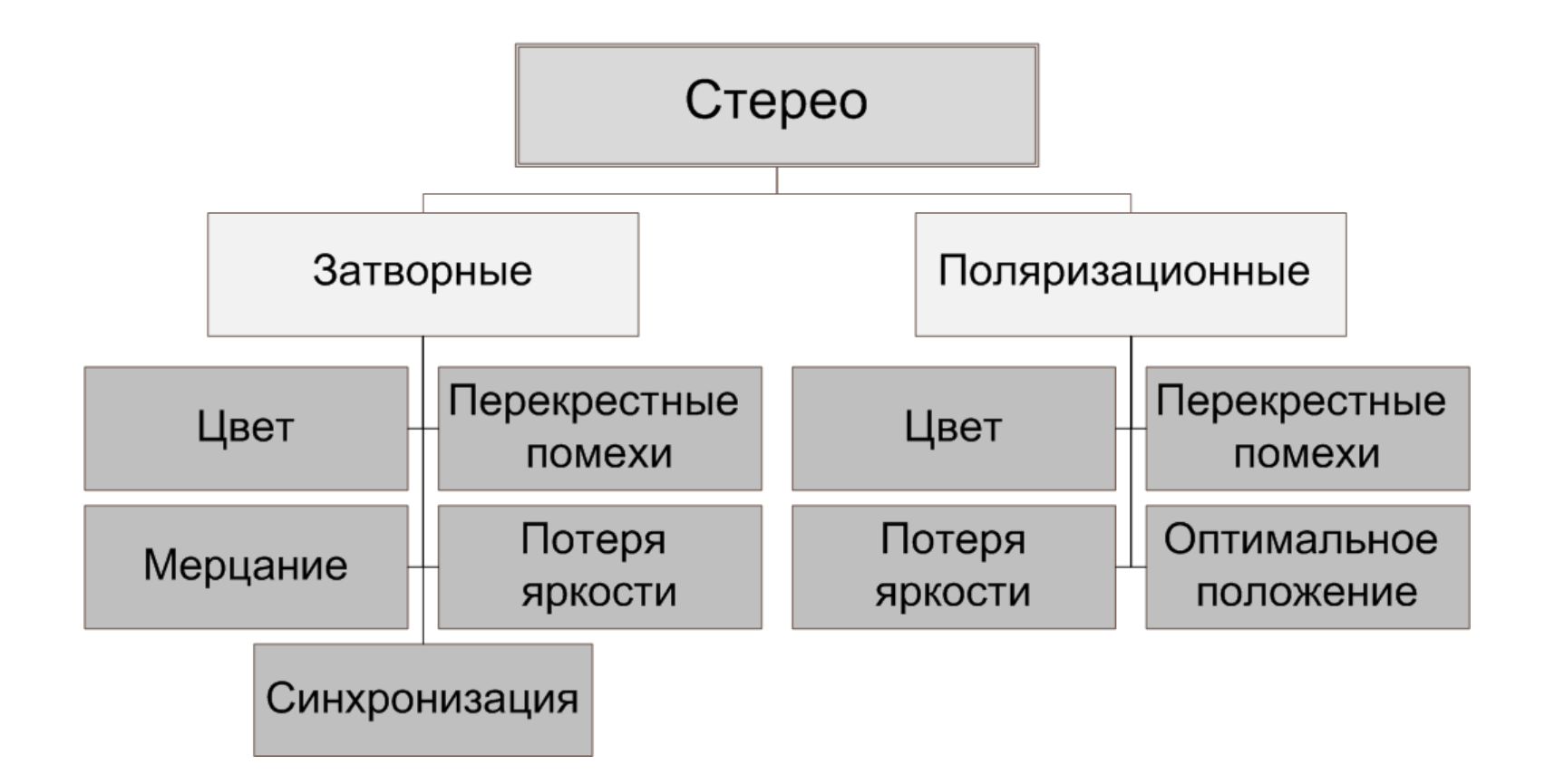

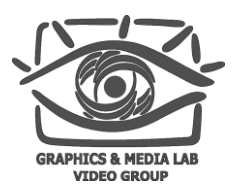

#### Оптимальное положение

- Мы уже знаем, что существуют зоны комфортного восприятия и что для них можно сделать карты с выявлением зон комфортности
	-
- У дисплеев могут отличаться зоны комфортности по высоте (углу обзора по вертикали)
- Таким образом можно построить многомерную карту комфортности зеленым – зоны комфорта,

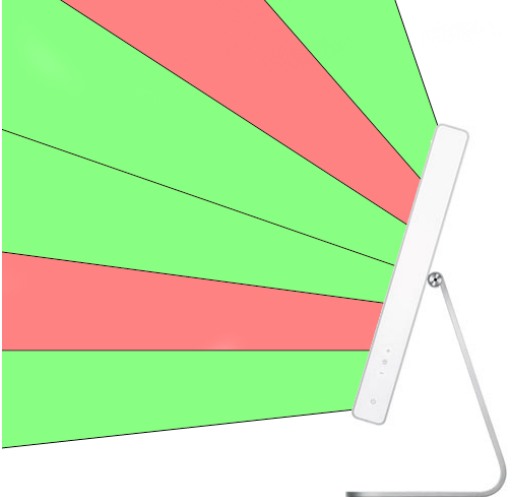

красным – дискомфорта

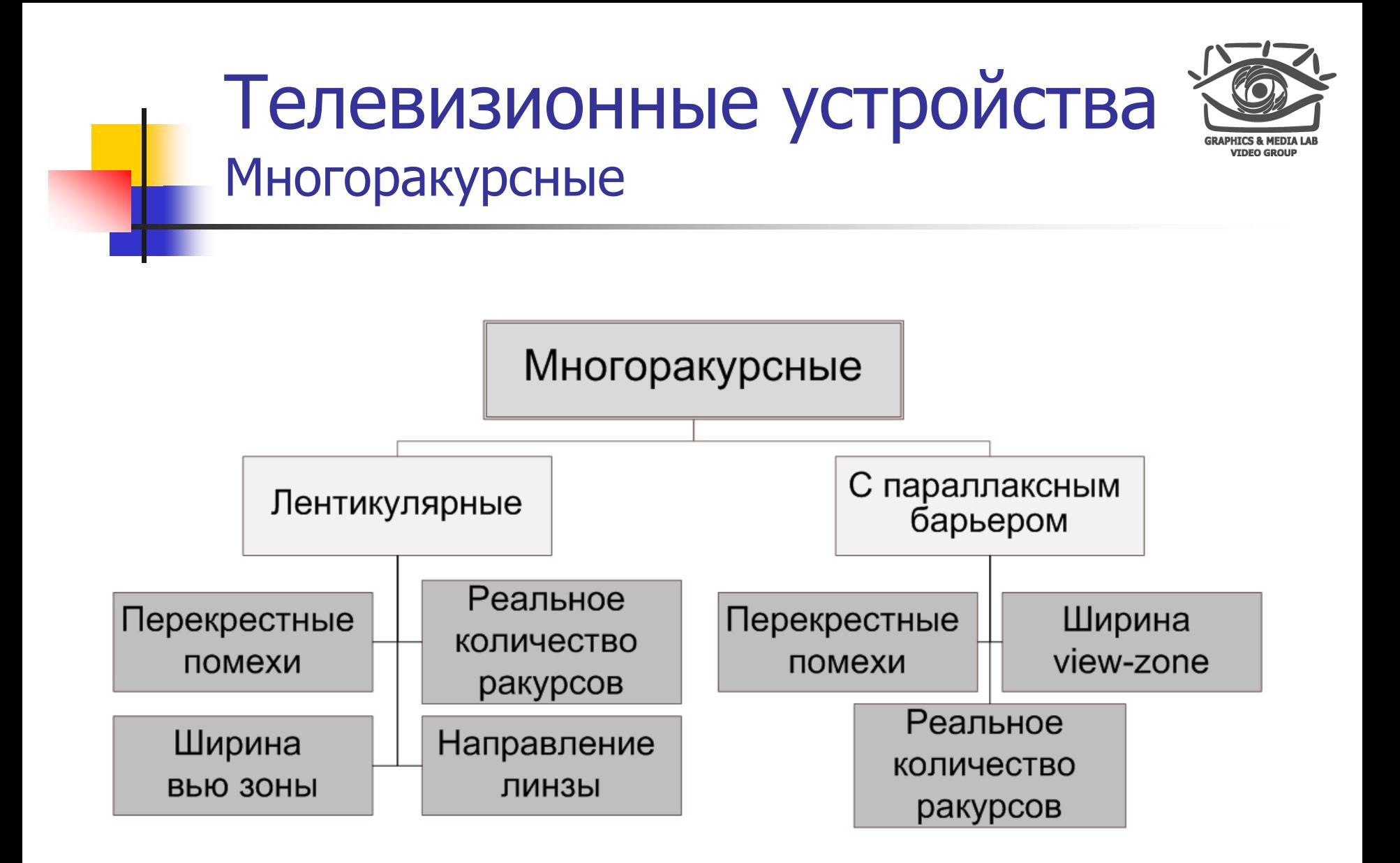

#### Направление линзы Тест

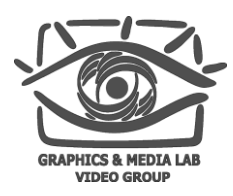

#### Алгоритм:

1. Запускаем тестовое изображение шахматной доски, в каждой темной клетке которой находится изображение

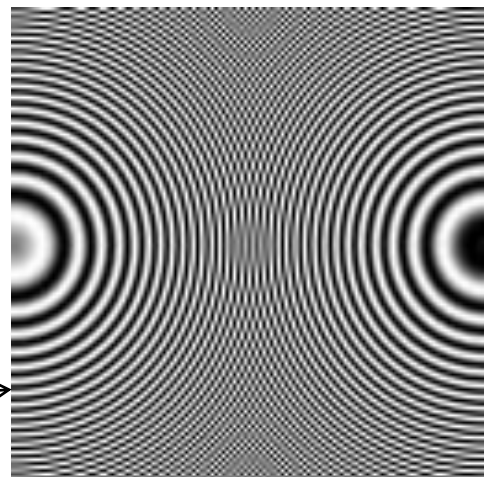

Такое изображение дает дополнительные круги из-за aliasing

- 2. Наблюдаем как минимум два круга
- 3. Соединив центры кругов, получим направление линзы

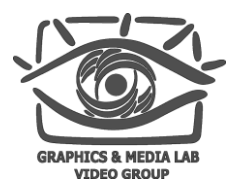

## Содержание

- Введение
- Классификация 3D устройств
- Проблемы 3D устройств
	- Общие проблемы
	- Проекционные системы
	- Телевизионные системы
- **Проведение измерений**
- Заключение

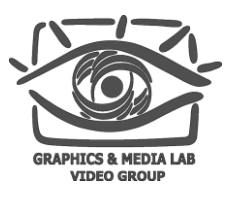

## Проведение измерений (1)

Мы сделали тесты, отобразили их на дисплее, проекторе и т.п. Что дальше? Как снимать измерения?

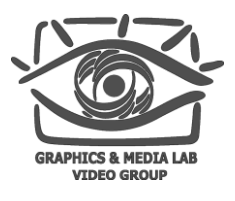

## Проведение измерений (2)

Мы сделали тесты, отобразили их на дисплее, проекторе и т.п. Что дальше? Как снимать измерения?

- С помощью субъективного мнения человека, проводящего замеры
- С помощью фото/видео аппаратуры
- С помощью специального оборудования

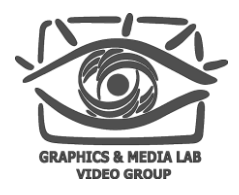

Советы по проведению замеров с помощью фотоаппаратуры

- Использовать штатив
- Выставлять выдержку, соответствующую смене 1 кадра дисплея (1/25, 1/60, 1/100, 1/120 и т.п.)
- Не использовать вспышку и постараться избежать постороннего света

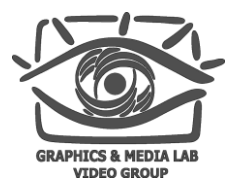

# И это всё?

**CS MSU Graphics & Media Lab (Video Group) [www.compression.ru/video/](http://www.compression.ru/video/)**

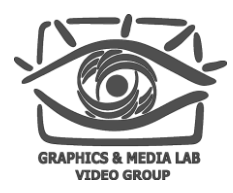

## Содержание

- Введение
- Классификация 3D устройств
- Проблемы 3D устройств
	- Общие проблемы
	- Проекционные системы
	- Телевизионные системы
- Проведение измерений
- **Пример измерений**
- Заключение

**CS MSU Graphics & Media Lab (Video Group) [www.compression.ru/video/](http://www.compression.ru/video/)**

#### Пример измерений Система с затворными очками (1)

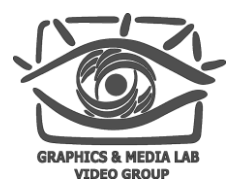

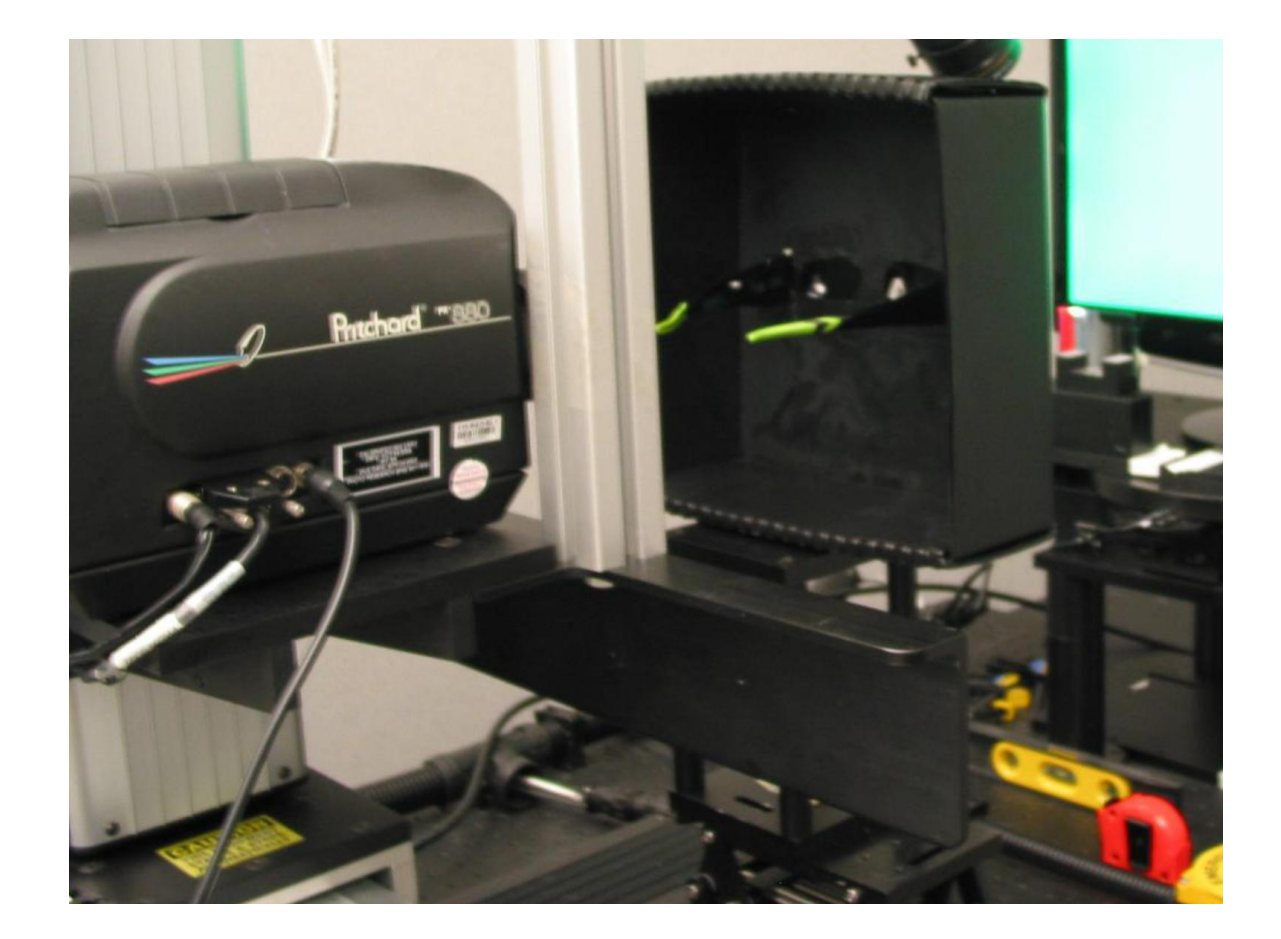

**CS MSU Graphics & Media Lab (Video Group) [www.compression.ru/video/](http://www.compression.ru/video/)**

Adi Abileah, "3D Displays – Technologies & Testing Methods", 63 Planar Systems, 2011

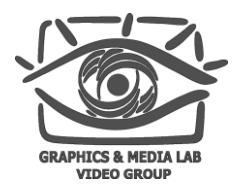

Пример измерений Система с затворными очками (2)

- Модель дисплея: неизвестно/120 Hz, с активными затворными очками
- Дата: 8.12.2010
- Проводил измерения: Adi Abileah
- Фотометр: PR-880
- Расстояние до монитора во время измерений: 650 мм
- Позиция измерений: около центра

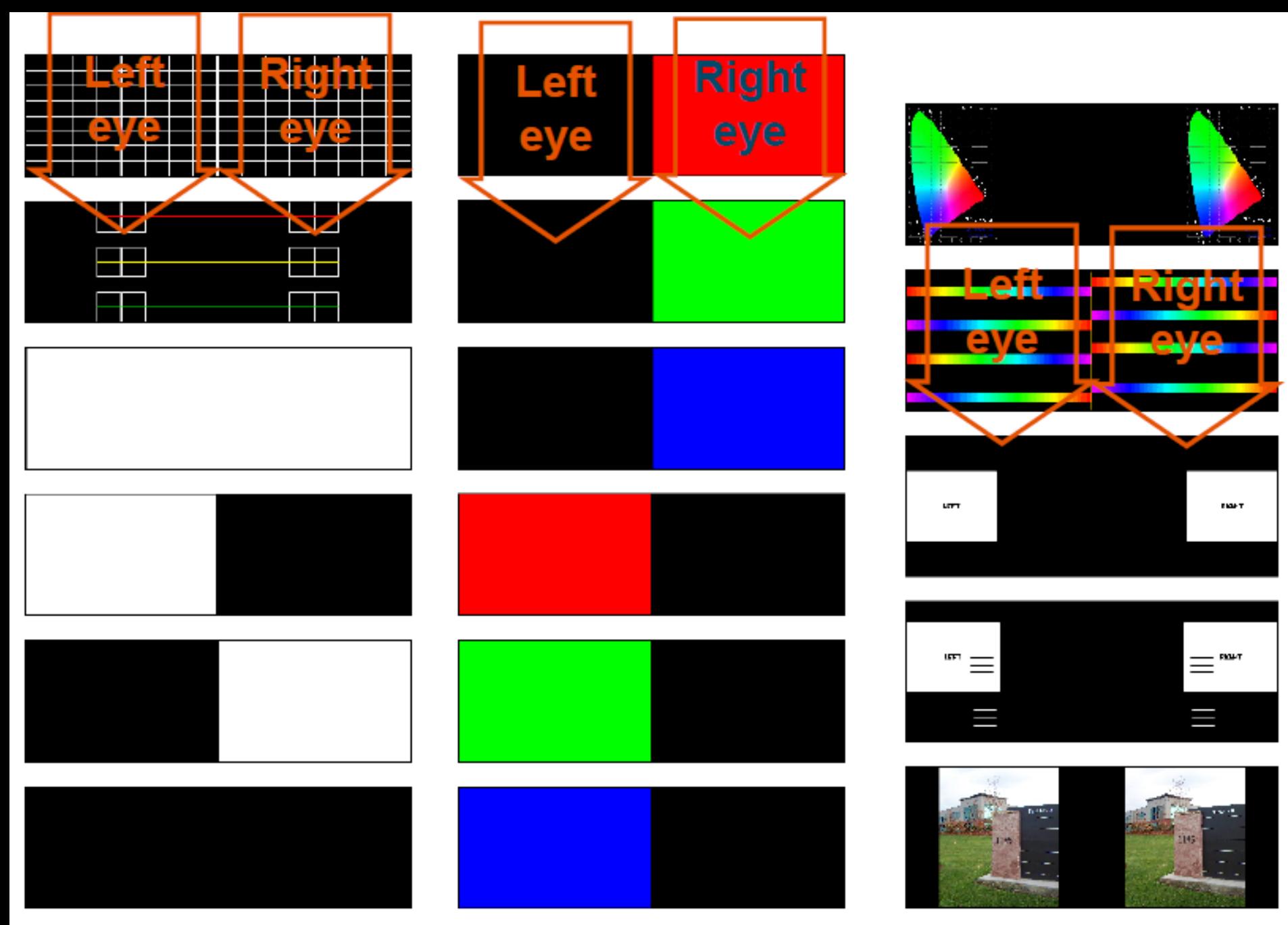

**CS MSU Graphics & Media Lab (Video Group) [www.compression.ru/video/](http://www.compression.ru/video/)**

Adi Abileah, "3D Displays – Technologies & Testing Methods", 65 Planar Systems, 2011

#### Пример измерений Система с затворными очками (4)

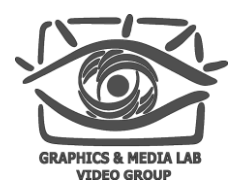

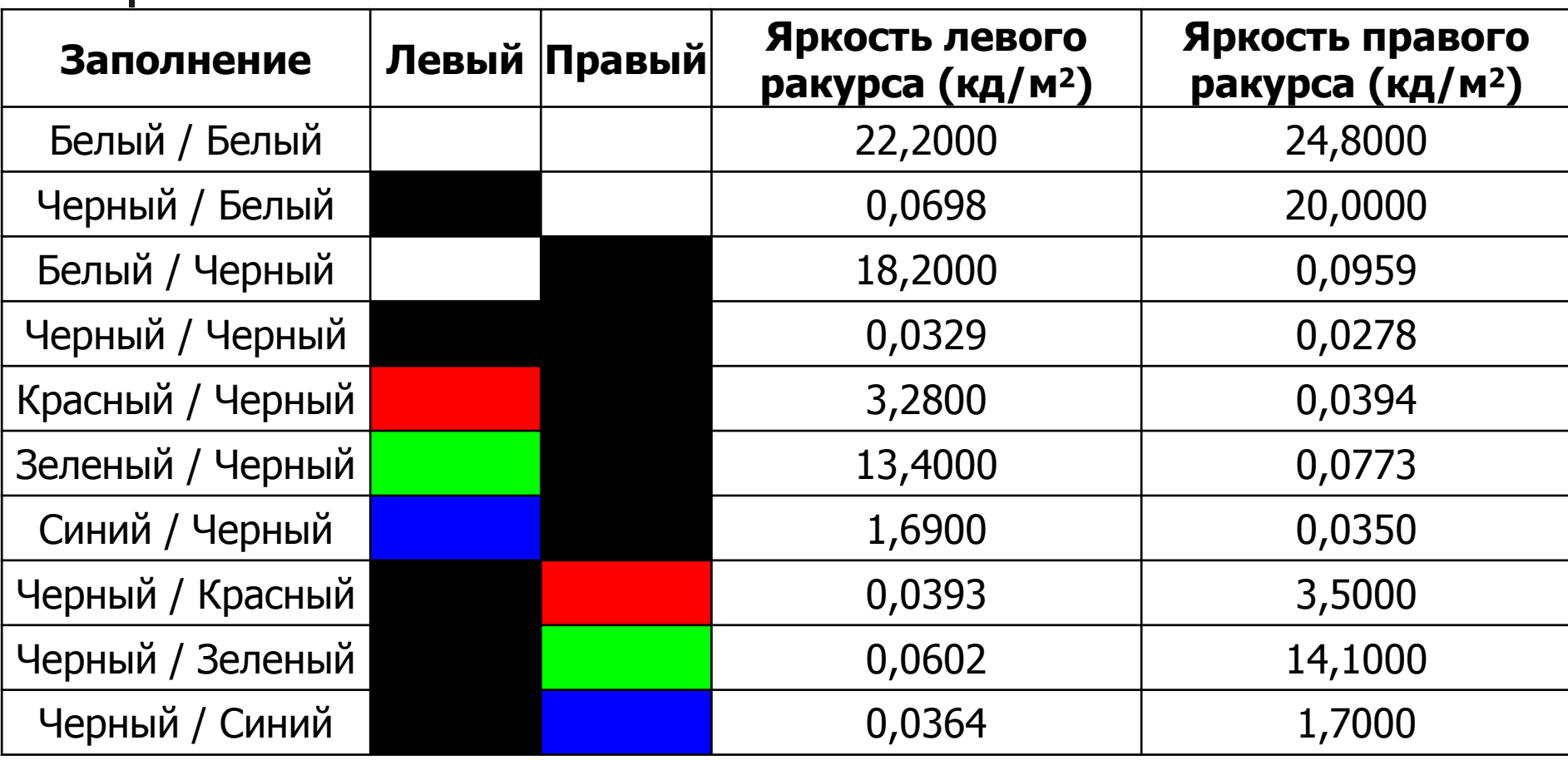

**CS MSU Graphics & Media Lab (Video Group) [www.compression.ru/video/](http://www.compression.ru/video/)**

Adi Abileah, "3D Displays – Technologies & Testing Methods", 66 Planar Systems, 2011

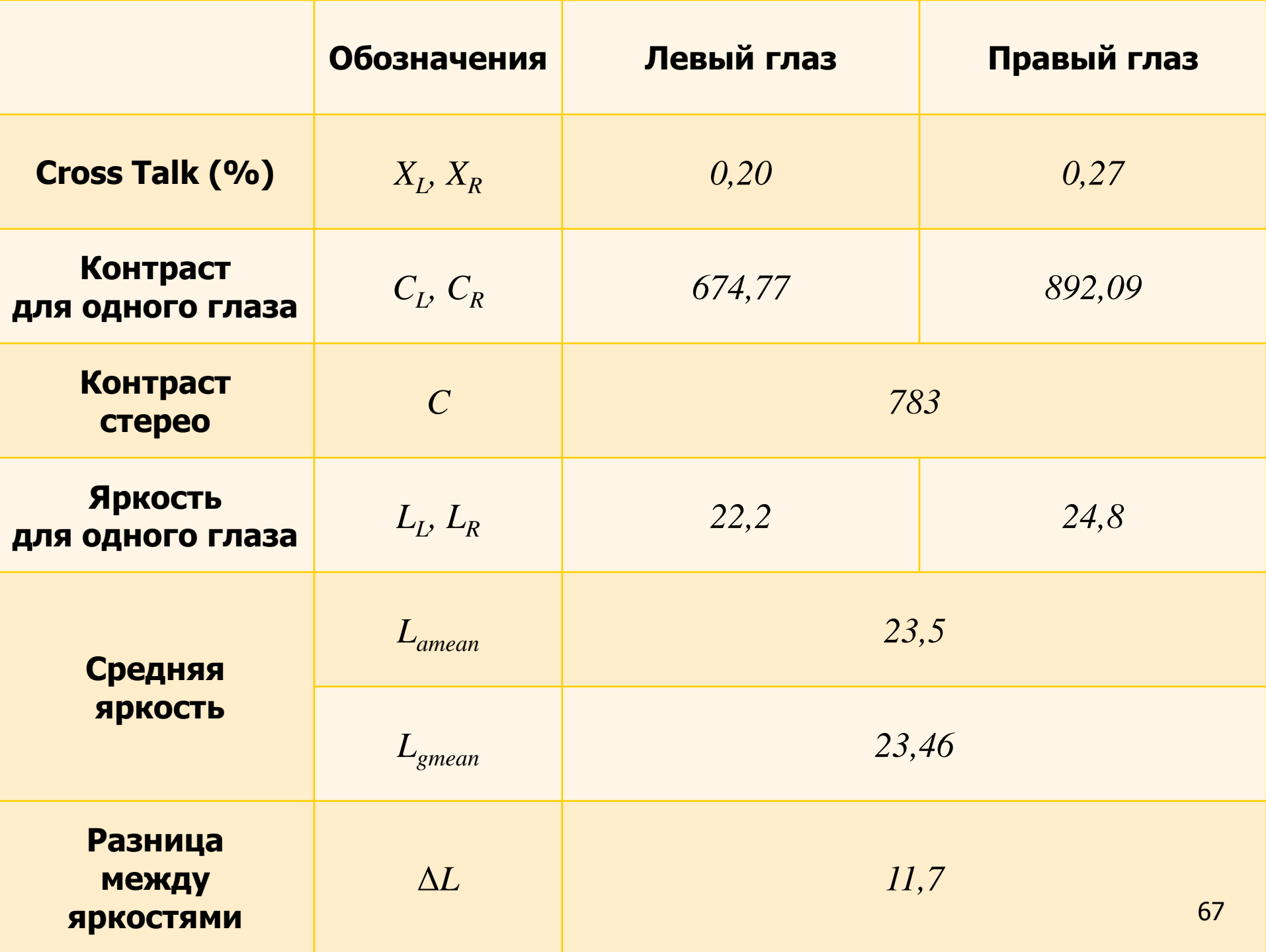

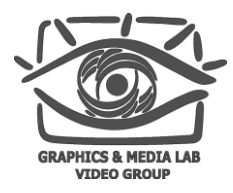

## Содержание

- Введение
- Классификация 3D устройств
- Проблемы 3D устройств
	- Общие проблемы
	- Проекционные системы
	- Телевизионные системы
- Проведение измерений
- Пример измерений

#### **Заключение**

**CS MSU Graphics & Media Lab (Video Group) [www.compression.ru/video/](http://www.compression.ru/video/)**

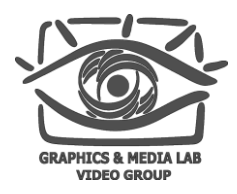

#### Заключение Дальнейшие планы

- Создание программы визард-мастера для автоматического анализа качества изображения на 3D-устройствах и последующее наращивание числа поддерживаемых устройств
- Составление базы 3D-устройств
- Создание новых методик оценки качества

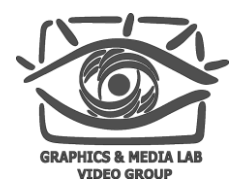

#### Литература

- 1. N. Hurst, "*I Can See Clearly Now in 3D"*, SMPTE Meeting Presentation, 2011
- 2. Adi Abileah, "3D Displays –Technologies & Testing Methods", Planar Systems, 2011
- 3. R. Kaptein, A. Kuijsters, M. Lambooij, W. IJsselsteijn, I. Heynderickx, "Performance evaluation of 3D-TV systems", SPIE, 2010
- 4. M. Lambooij, W. IJsselsteijn, D. Bouwhuis, I. Heynderickx, "*Evaluation*" of Stereoscopic Images: Beyond 2D Quality", 2011
- 5. A. Woods, "Understanding Crosstalk in Stereoscopic Displays", 2010

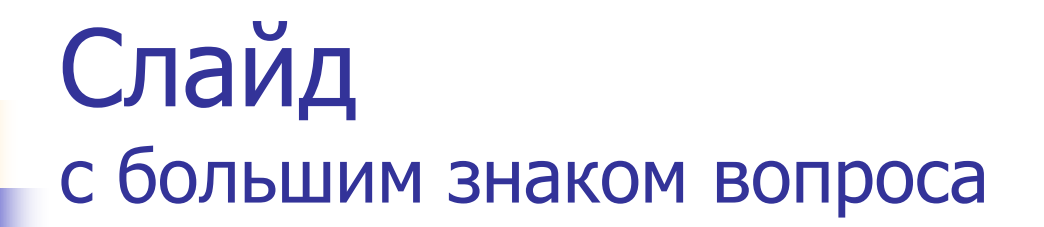

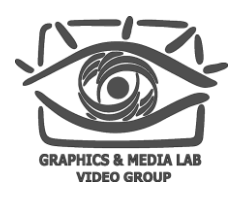

**CS MSU Graphics & Media Lab (Video Group) [www.compression.ru/video/](http://www.compression.ru/video/)**

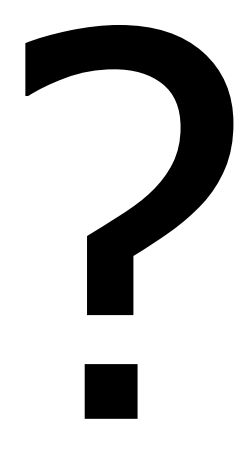

71

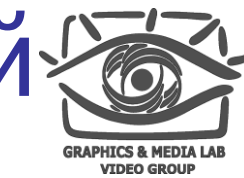

Лаборатория компьютерной» графики и мультимедиа

Видеогруппа — это:

- Выпускники в аспирантурах Англии, Франции, Швейцарии (в России в МГУ и ИПМ им. Келдыша)
- Выпускниками защищено 5 диссертаций
- [Наиболее популярные](http://en.wikipedia.org/wiki/Comparison_of_video_codecs) в мире сравнения видеокодеков
- Более 3 миллионов скачанных [фильтров](http://www.compression.ru/video/)  [обработки видео](http://www.compression.ru/video/)

**CS MSU Graphics & Media Lab (Video Group) [www.compression.ru/video/](http://www.compression.ru/video/)**